# **Il metodo degli elementi finiti**

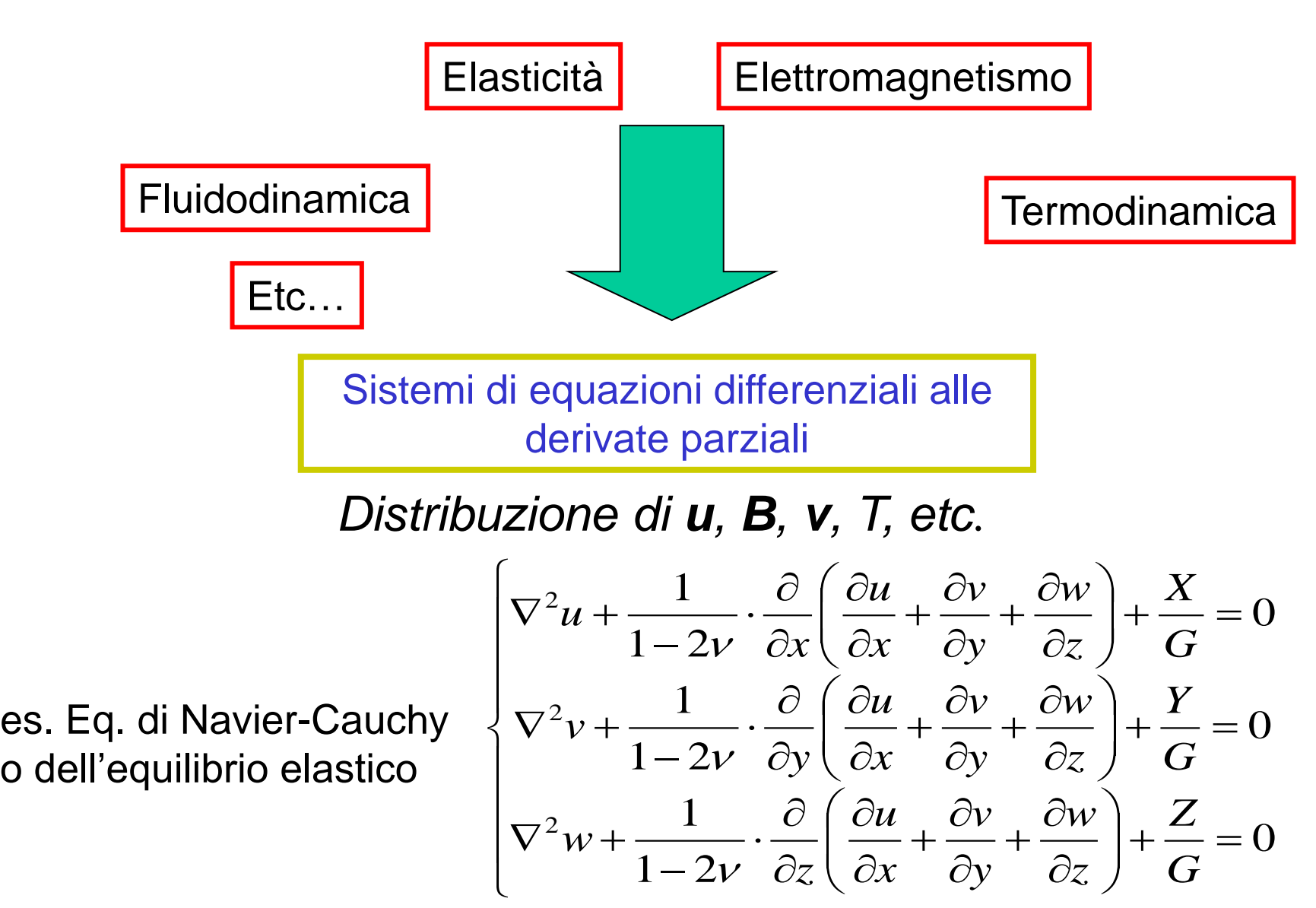

Soluzioni analitiche: solo in casi particolari, introducendo rilevanti semplificazioni (travi, piastre, gusci…)

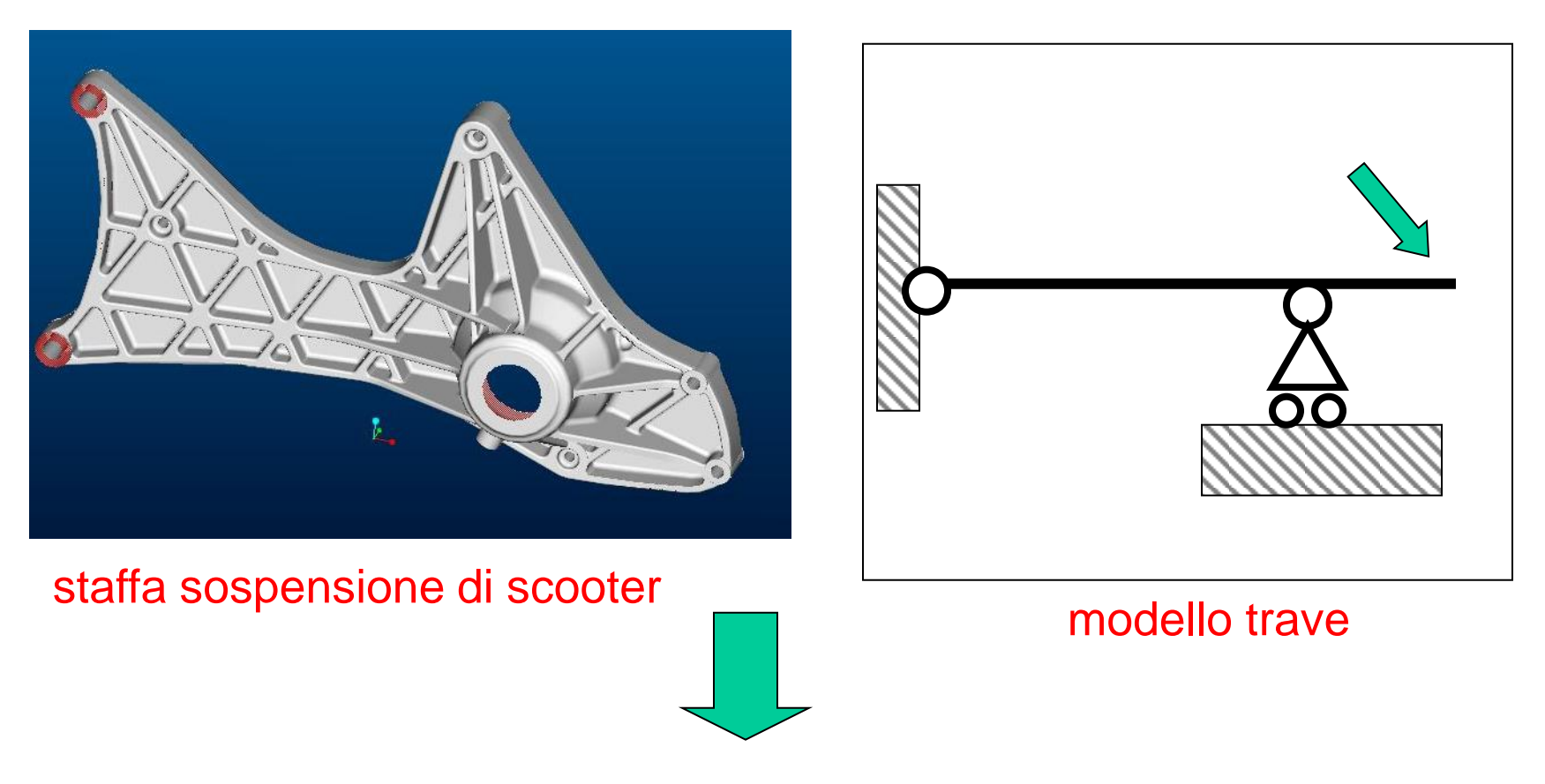

Sviluppo di tecniche di soluzione **approssimate**

Metodi di soluzione approssimata:

- Differenze finite
- Elementi Finiti
- Elementi al contorno
- Metodo delle celle
- $\bullet$  …

Il Metodo degli Elementi Finiti (MEF) è oggi di gran lunga il più diffuso, soprattutto a causa della sua estrema versatilità

Idea centrale del MEF (e delle altre tecniche approssimate):

Problema originale: determinare le f.ni incognite spostamento  $u(x,y,z)$ ,  $v(x,y,z)$ ,  $w(x,y,z)$ 

$$
\begin{cases}\n\nabla^2 u + \frac{1}{1 - 2v} \cdot \frac{\partial}{\partial x} \left( \frac{\partial u}{\partial x} + \frac{\partial v}{\partial y} + \frac{\partial w}{\partial z} \right) + \frac{X}{G} = 0 \\
\nabla^2 v + \frac{1}{1 - 2v} \cdot \frac{\partial}{\partial y} \left( \frac{\partial u}{\partial x} + \frac{\partial v}{\partial y} + \frac{\partial w}{\partial z} \right) + \frac{Y}{G} = 0 \\
\nabla^2 w + \frac{1}{1 - 2v} \cdot \frac{\partial}{\partial z} \left( \frac{\partial u}{\partial x} + \frac{\partial v}{\partial y} + \frac{\partial w}{\partial z} \right) + \frac{Z}{G} = 0\n\end{cases}
$$

Problema sostitutivo: determinare delle funzioni sostitutive che approssimino u, v e w con un errore accettabile ai fini pratici e siano relativamente facili da calcolare

Esempio di funzione approssimante (problema monodimensionale-x)

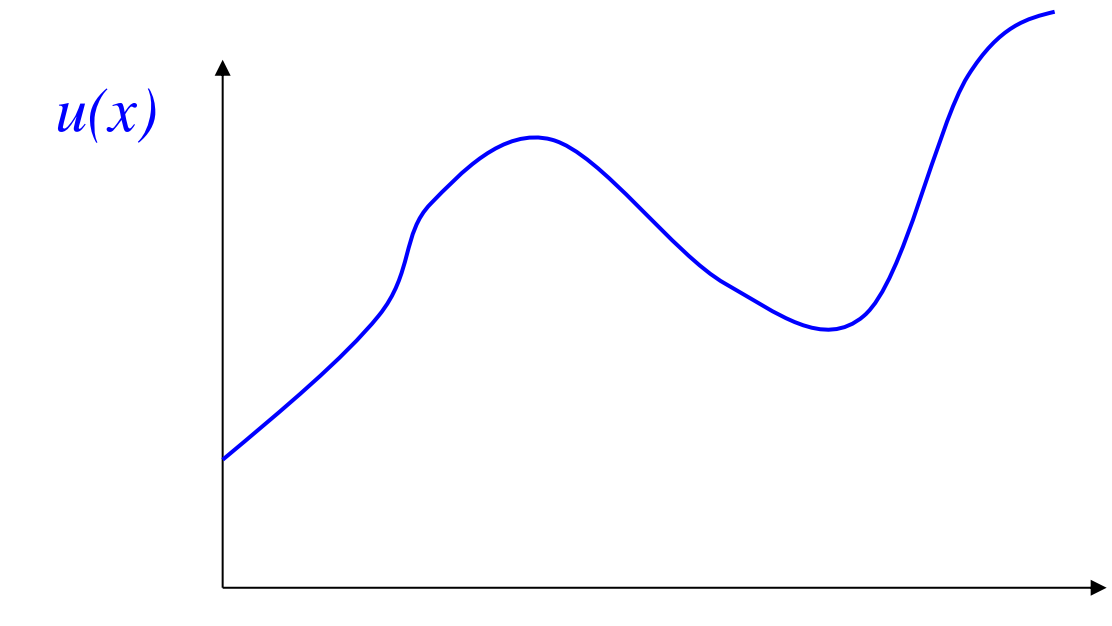

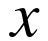

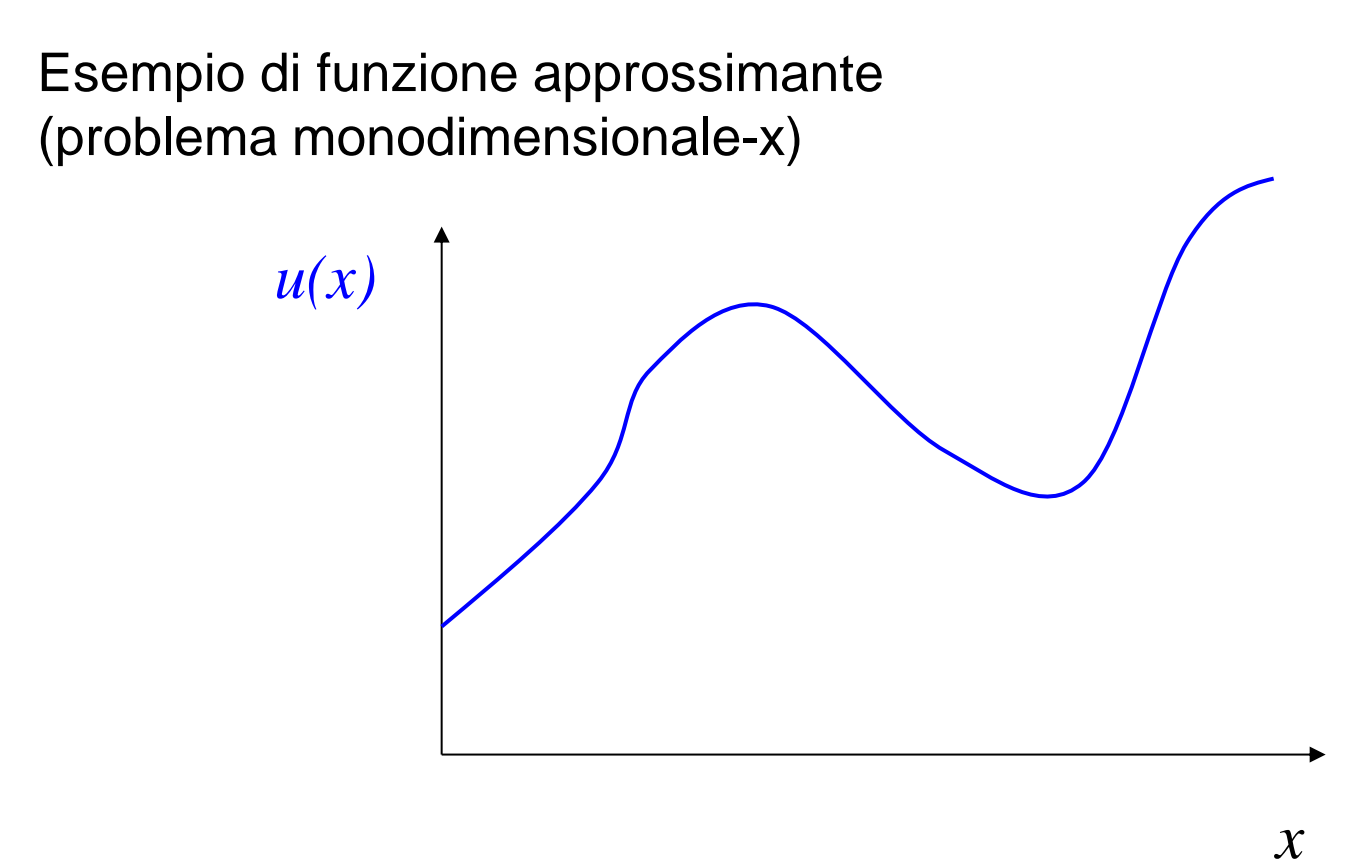

- espressione matematica semplice
- nota ovunque una volta noto il valore di un n° finito di parametri

Esempio di funzione approssimante (problema monodimensionale-x)

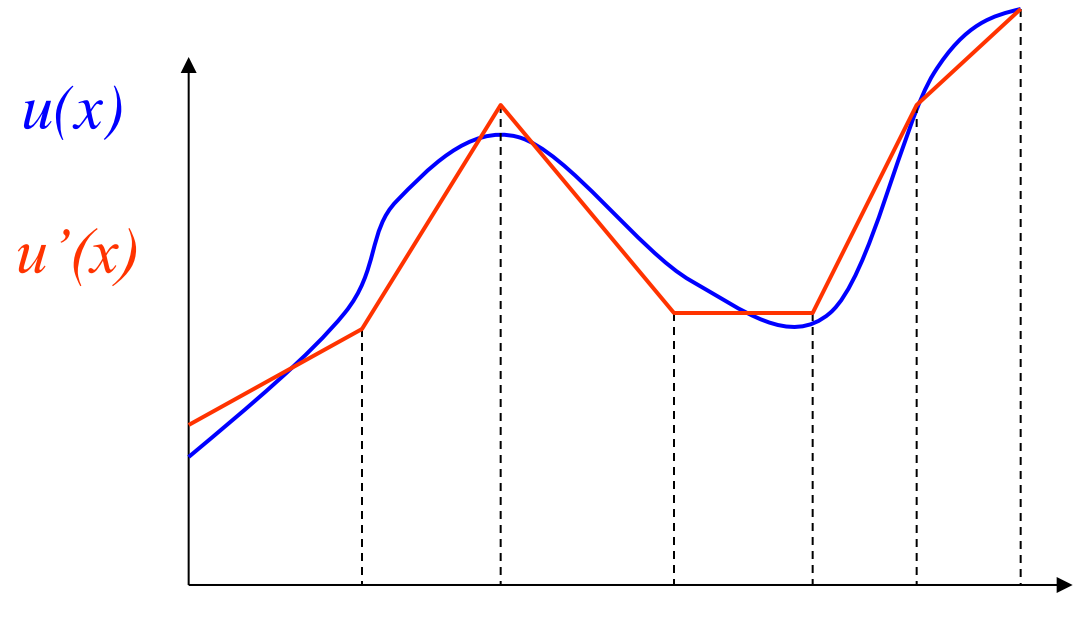

*x*

- espressione matematica semplice (es. spezzata)
- nota ovunque una volta noto il valore di un n° finito di parametri (es. valore agli estremi degli intervalli)

Esempio di funzione approssimante (problema monodimensionale-x)

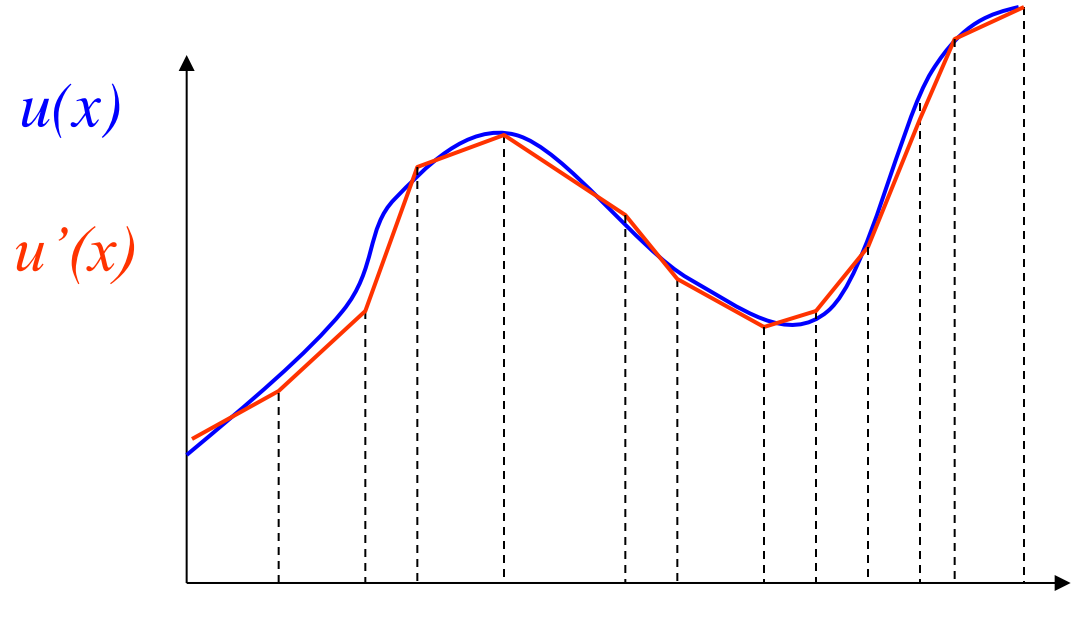

*x*

- espressione matematica semplice (es. spezzata)
- nota ovunque una volta noto il valore di un n° finito di parametri (es. valore agli estremi degli intervalli)

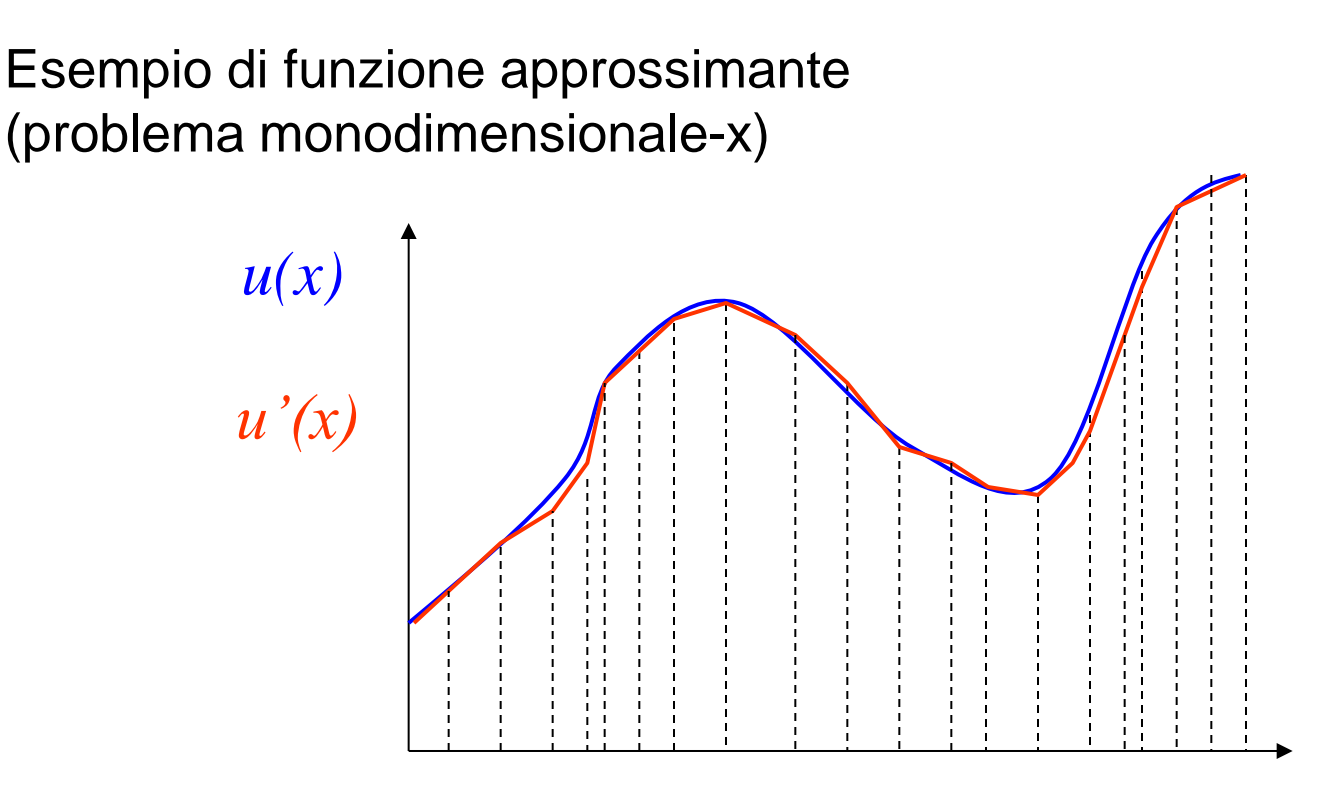

- espressione matematica semplice (es. spezzata)
- nota ovunque una volta noto il valore di un n° finito di parametri (es. valore agli estremi degli intervalli)

Esempio di funzione approssimante (problema monodimensionale)

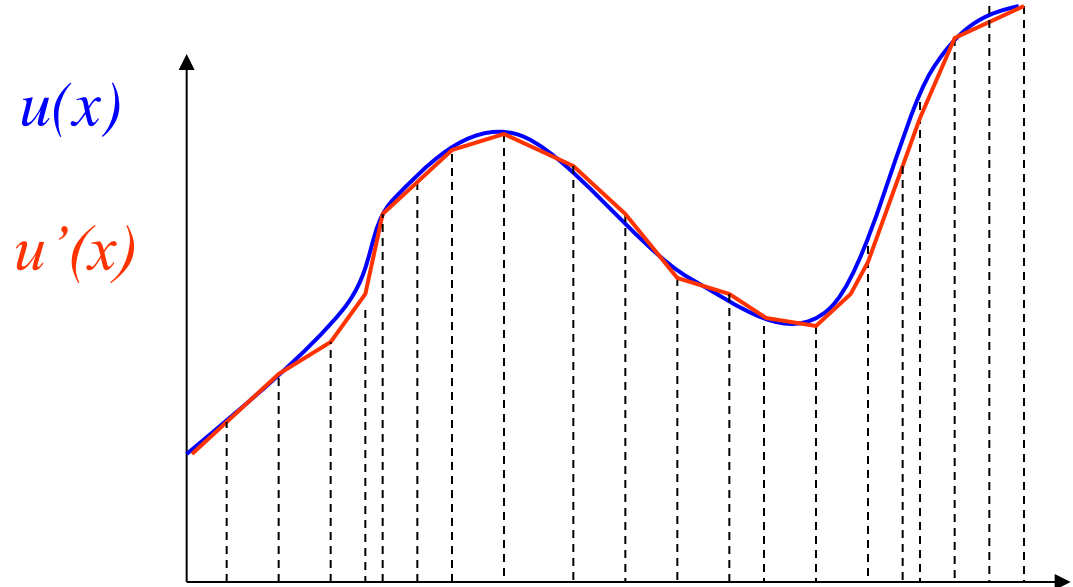

*x*

F.ne sostitutiva  $u'(x)$ :

- espressione matematica semplice (es. spezzata)
- nota ovunque una volta noto il valore di un n° finito di parametri (es. valore agli estremi degli intervalli)

Oss.ni:

- necessario assicurare la convergenza  $(u'(x) \rightarrow u(x))$
- soluzione affetta da errori

#### Discretizzazione di un solido per determinare u(x,y)

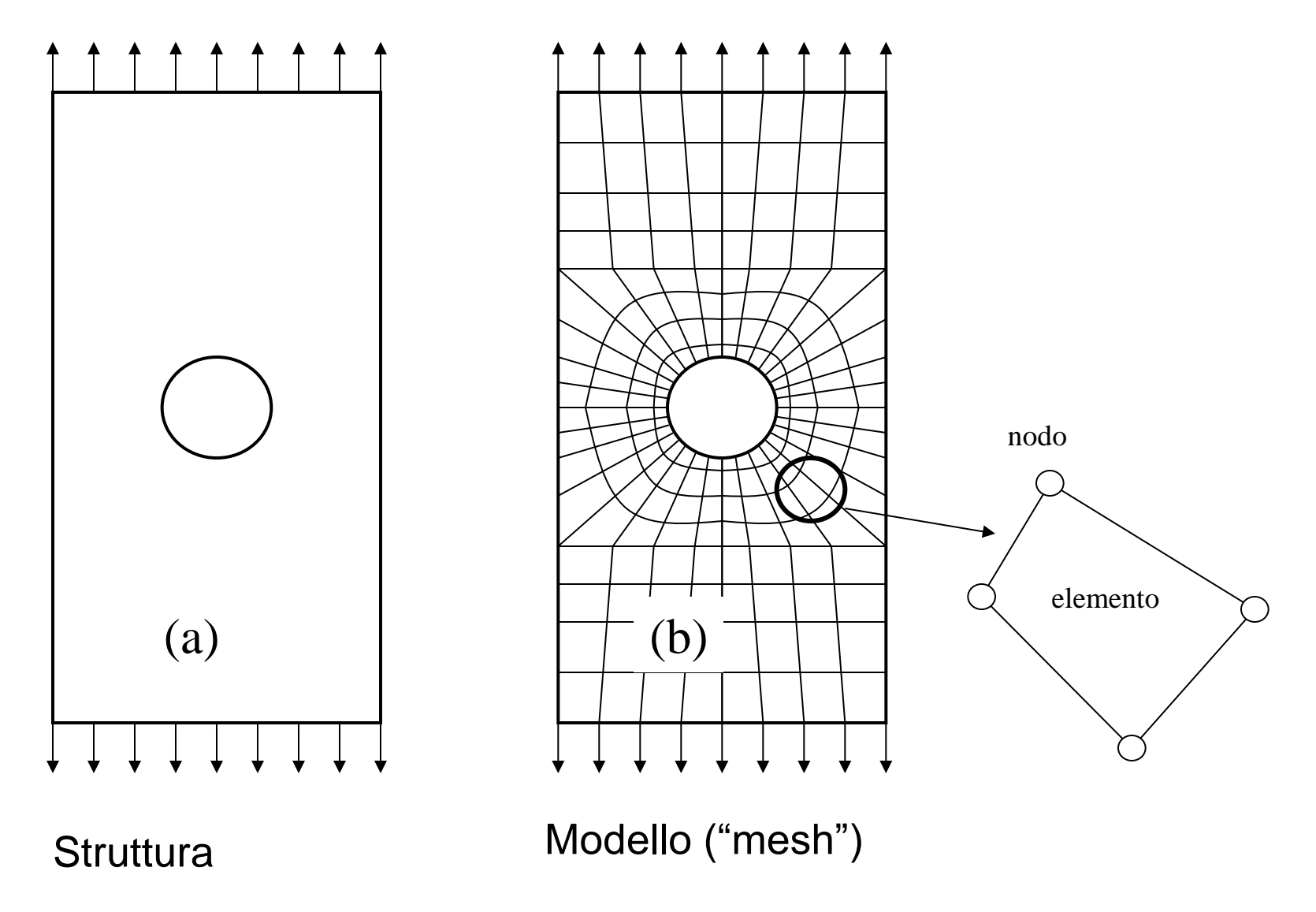

#### Esempi di elementi piani con diverse disposizioni dei nodi

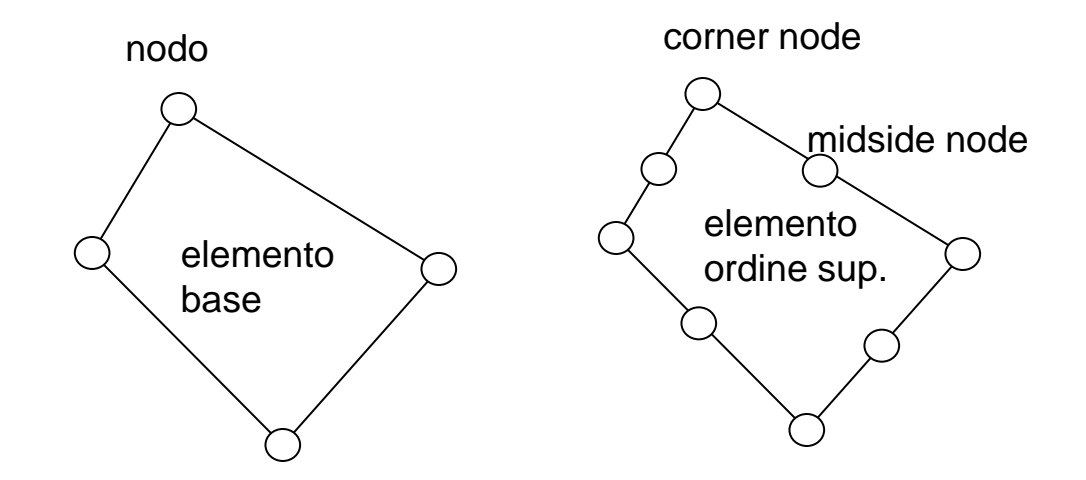

#### Nodi ed elementi identificati da un numero univoco

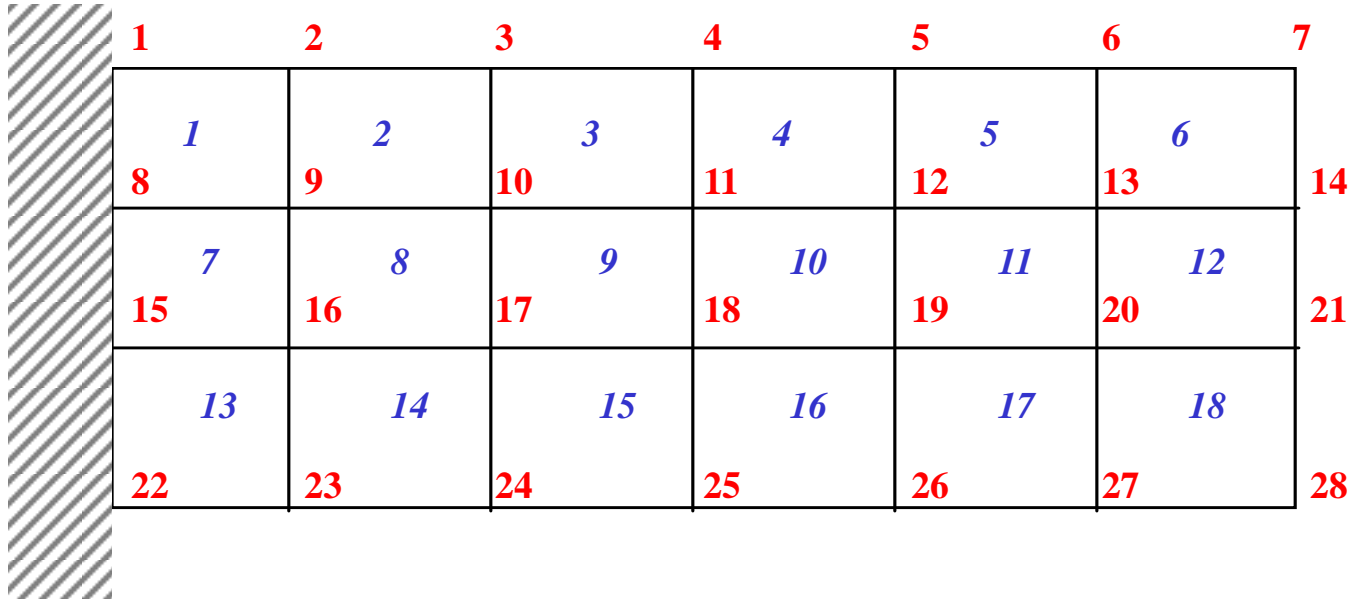

**i = n° di nodo**

*i* **= n° di elemento**

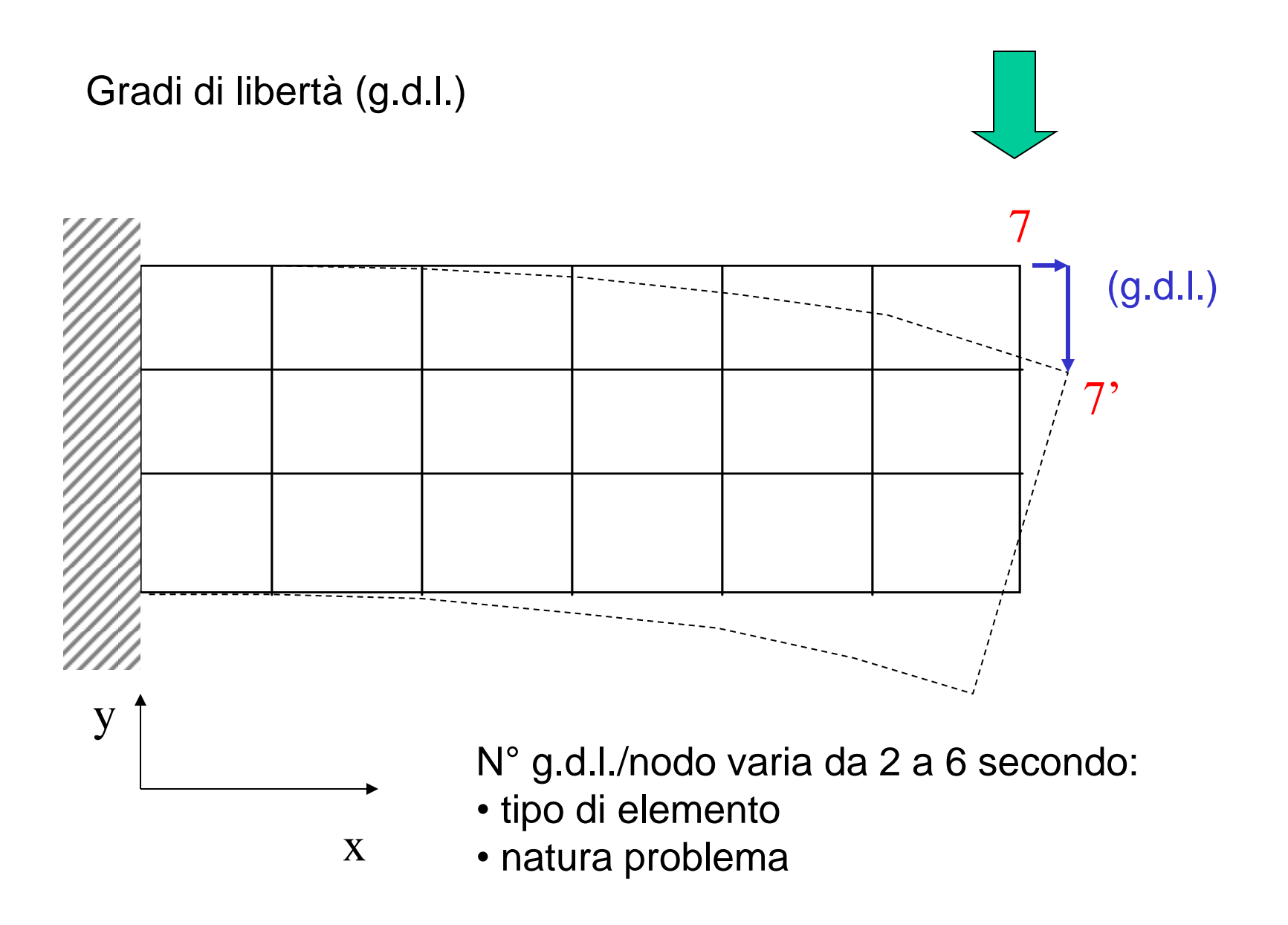

 $N^{\circ}$  totale g.d.l. =  $N^{\circ}$  g.d.l./nodo \*  $N^{\circ}$  nodi

Studio del comportamento meccanico del singolo elemento

Elemento piano per problemi 2D

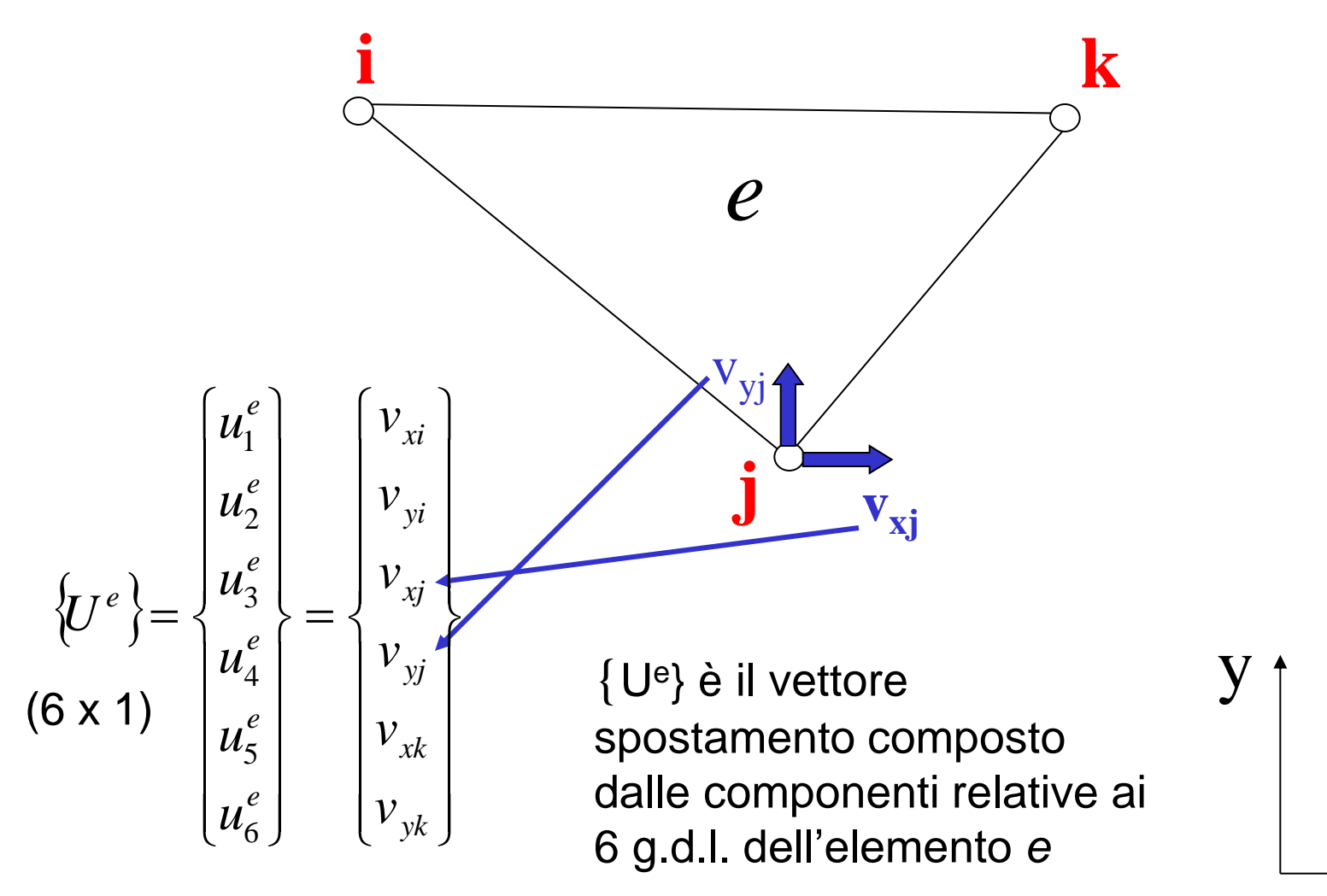

x

### Spostamenti nei punti interni all'elemento

$$
\{v(x, y)\} = \begin{cases} v_x(x, y) \\ v_y(x, y) \end{cases} = [N^e(x, y)]. \{U^e\}
$$
  
2x1 2x1 2x5 6x1

*F.ni di forma ("shape functions")*

$$
v_r = \sum_{l=1}^{6} N_{rl}^e(x, y) \cdot u_l
$$

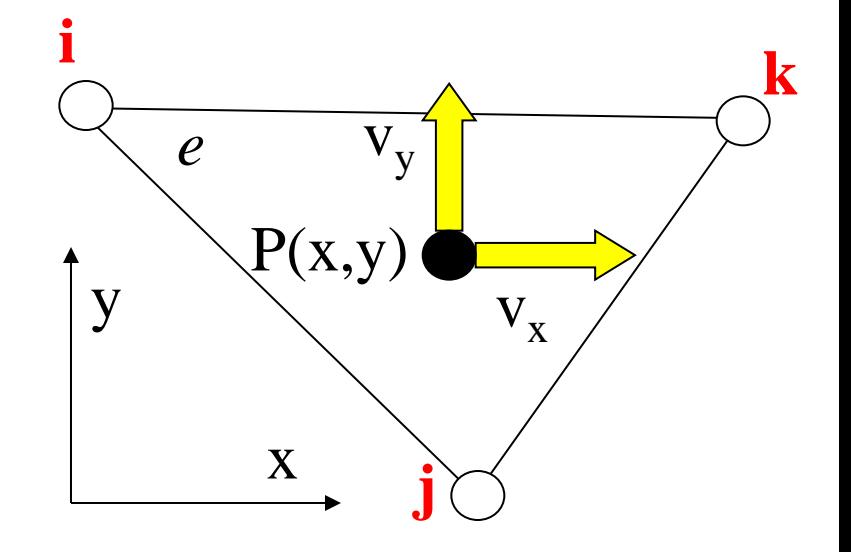

Ogni f.ne di forma rappresenta il "peso" (dipendente dalla posizione di P) che ciascuna componente di spostamento nodale ha nel determinare lo spostamento di P

Pb: - che forma matematica dare alle *N<sup>e</sup> (x,y)* ? - come determinare le *N<sup>e</sup> (x,y)* ?

### Matrice delle funzioni di forma

$$
\{v(x, y)\} = \begin{cases} v_x(x, y) \\ v_y(x, y) \end{cases} = [N^e(x, y)]. \{U^e\}
$$
  
2x1  
2x1  

$$
2x0 \t 6x1
$$
  

$$
\begin{bmatrix} N_{11}(x, y) & 0 & N_{13}(x, y) \\ 0 & N_{22}(x, y) = N_{11}(x, y) & 0 \end{bmatrix} \begin{bmatrix} N_{13}(x, y) & 0 & N_{15}(x, y) \\ N_{24}(x, y) = N_{24}(x, y) & 0 & N_{26}(x, y) = N_{15}(x, y) \end{bmatrix}
$$
  

$$
V_x \text{ e } V_y \text{ sorrelati (piccole def.)}
$$
stesso andamento  $V_x \text{ e } V_y$ 

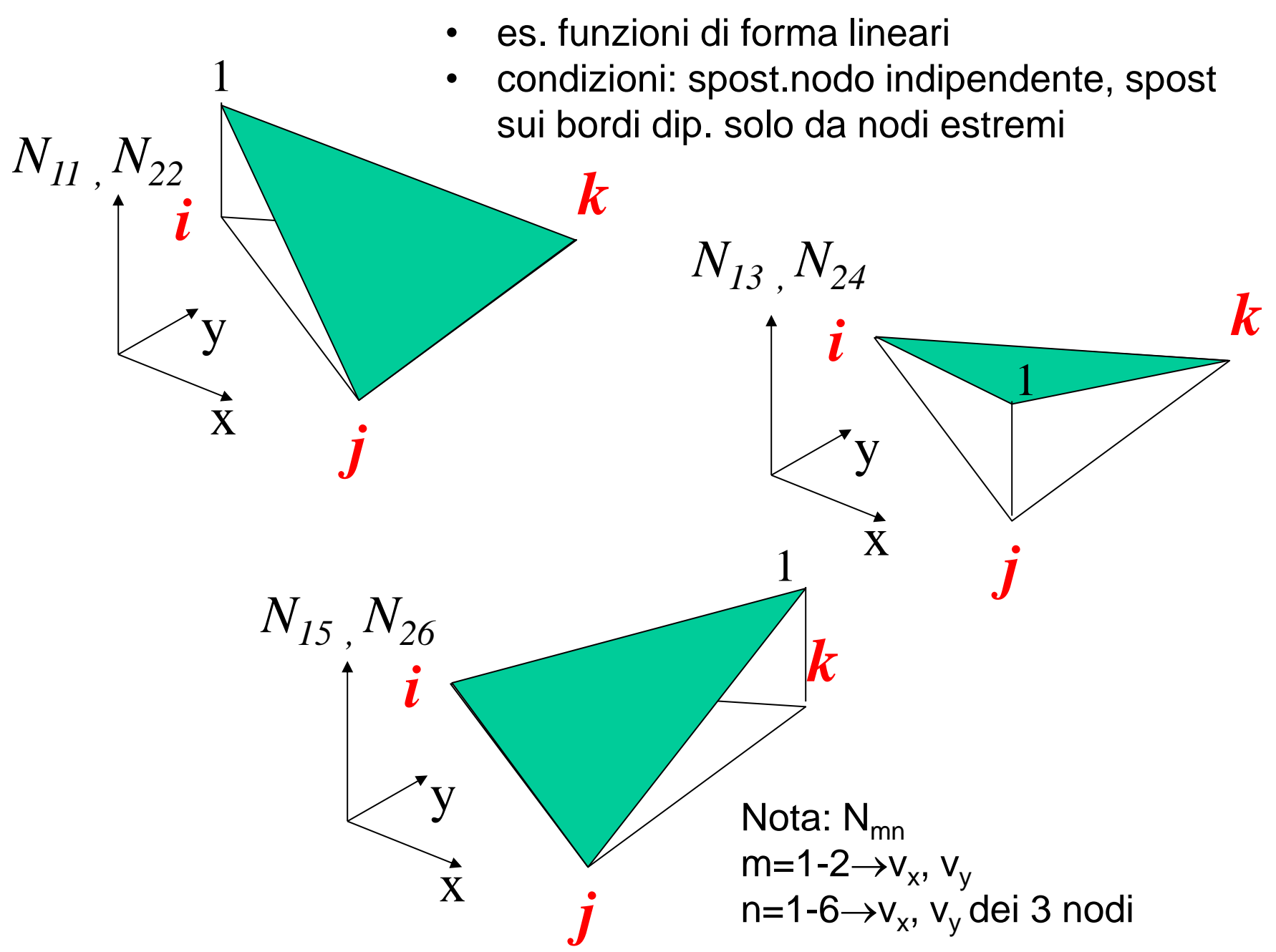

 $N_{lm}^{e}(x, y) = A_{lm} + B_{lm} \cdot x + C_{lm} \cdot y$ 

0

0

1

come determinare coefficienti funz. forma? 3 per ogni funz. $\rightarrow$ 3 cond.

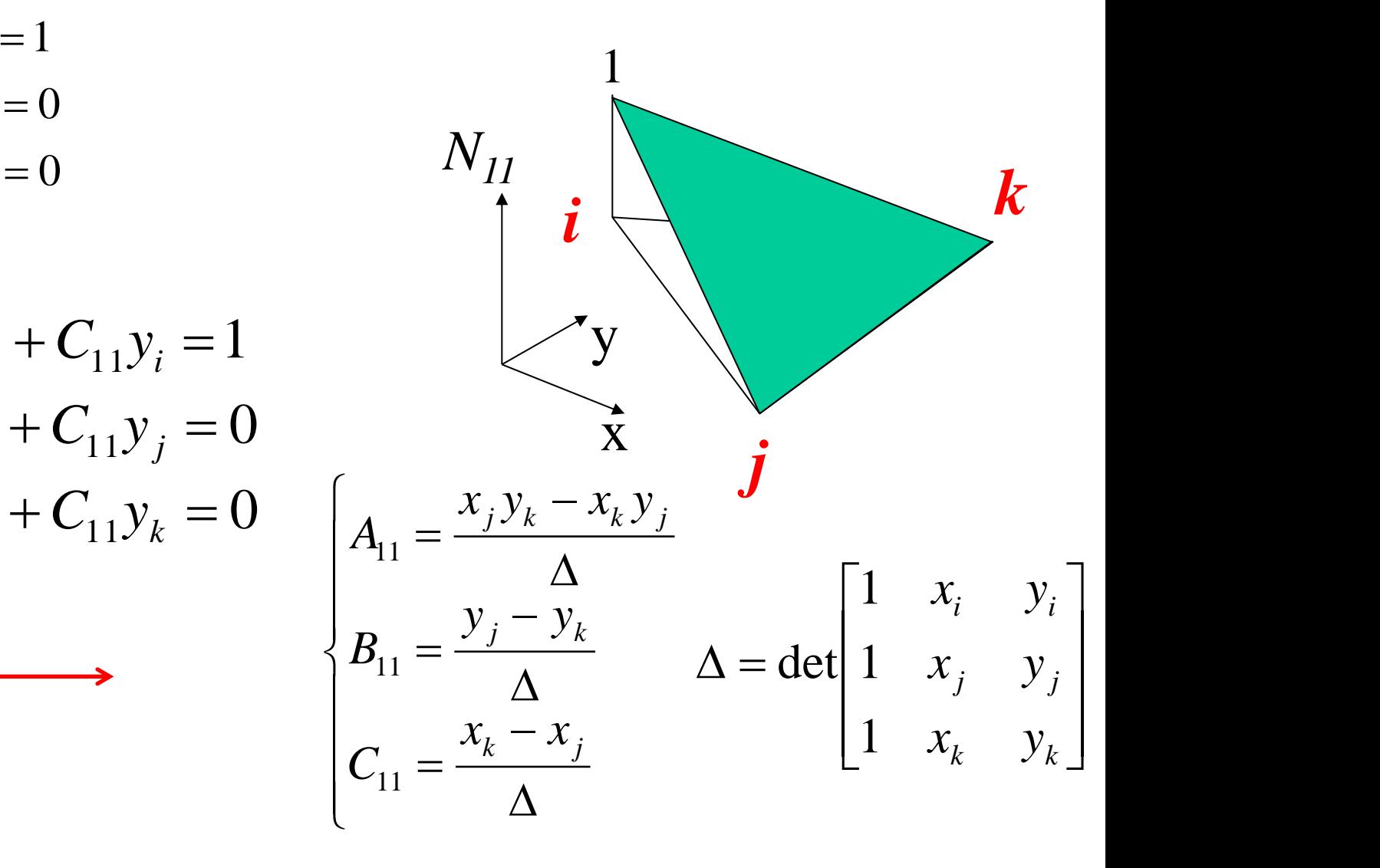

 $N_{\alpha}(x, y) = 0$  $N_{11}(x_k, y_k) = 0$  $\begin{array}{c}\n\begin{array}{c}\n11 \times i \times i \end{array} \\
\begin{array}{c}\n\lambda I \end{array}\n\end{array}$  $\left\{N_{11}(x_j, y_j)=0\right\}$  $N_{11}(x_i, y_i) = 1$  $= 0$  $= 0$  $(x_k, y_k) = 0$  $(x_i, y_j) = 0$  $(x_i, y_i) = 1$  $11^{(\lambda_k, y_k) - \mathbf{U}}$  $11(\lambda_j, y_j) = 0$  $11(\lambda_i, y_i) - 1$  $k$ ,  $Y_k$ ) –  $U$  $j$ ,  $y_j$ )  $=$   $\sigma$  $i, y_i$ ) – 1  $N_{11}(x_k, y_k) = 0$  $N_{11}(x_i, y_i) = 0$  $N_{11}(x_i, y_i) = 1$  $\mathcal{L}$  $\overline{\mathcal{L}}$  $\overline{\phantom{a}}$  $\left\{ \begin{array}{c} 1 \ 1 \end{array} \right.$  $\begin{bmatrix} \phantom{-} \\ \phantom{-} \end{bmatrix}$  $+ B_{11} x_k + C_{11} y_k =$  $+ B_{11} x_i + C_{11} y_i =$  $+ B_{11} x_i + C_{11} y_i =$  $A_{11} + B_{11} x_k + C_{11}$  $B_{11} + B_{11}x_j + C_{11}$  $A_{11} + B_{11}x_i + C_{11}$  $k \sim 11$  $j$   $\cup$   $\frac{1}{j}$  $i \leftarrow 11$  $A_{11} + B_{11}x_k + C_{11}y$  $A_{11} + B_{11}x_i + C_{11}y$  $A_{11} + B_{11}x_i + C_{11}y$ 

#### Interpretazione geometrica

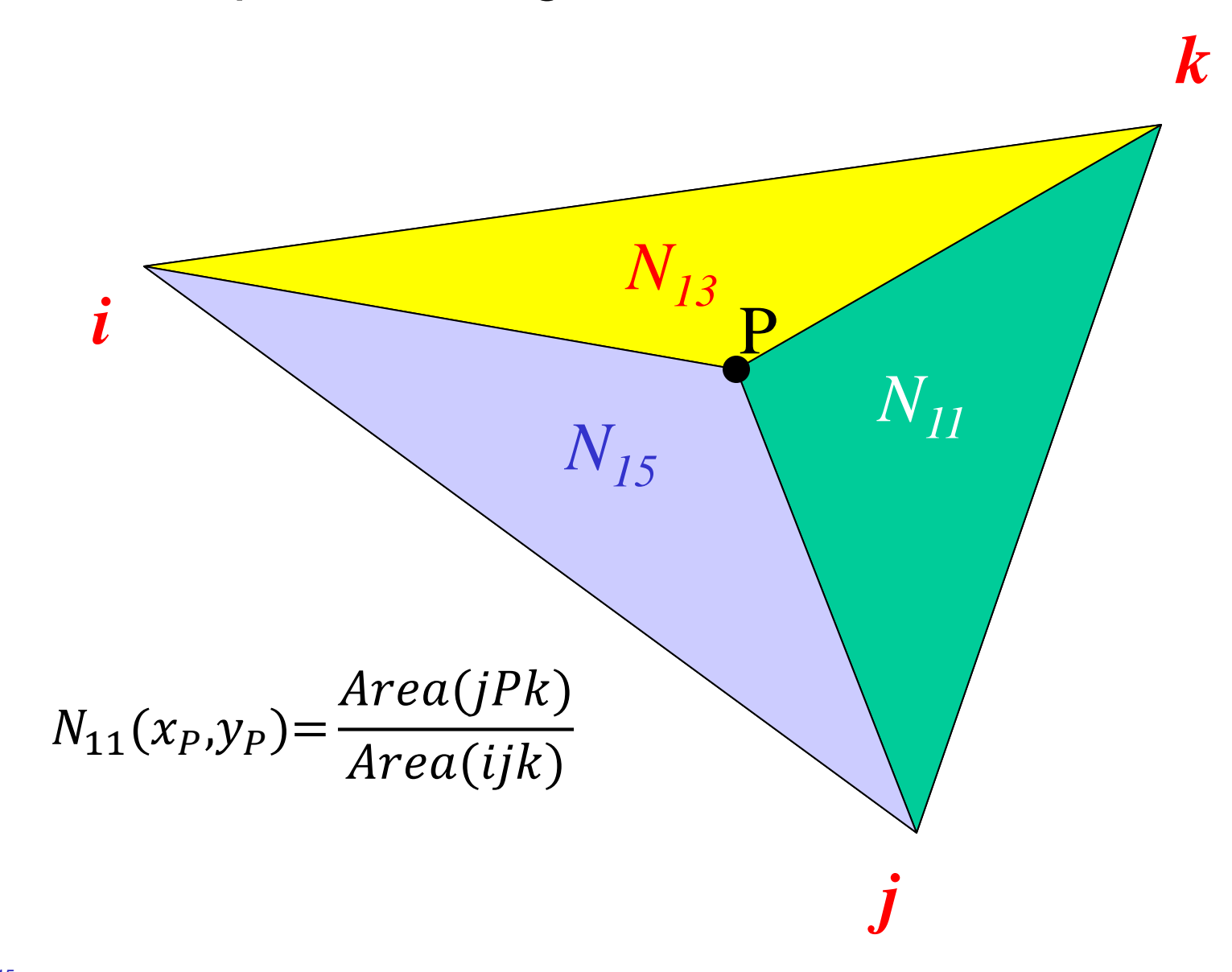

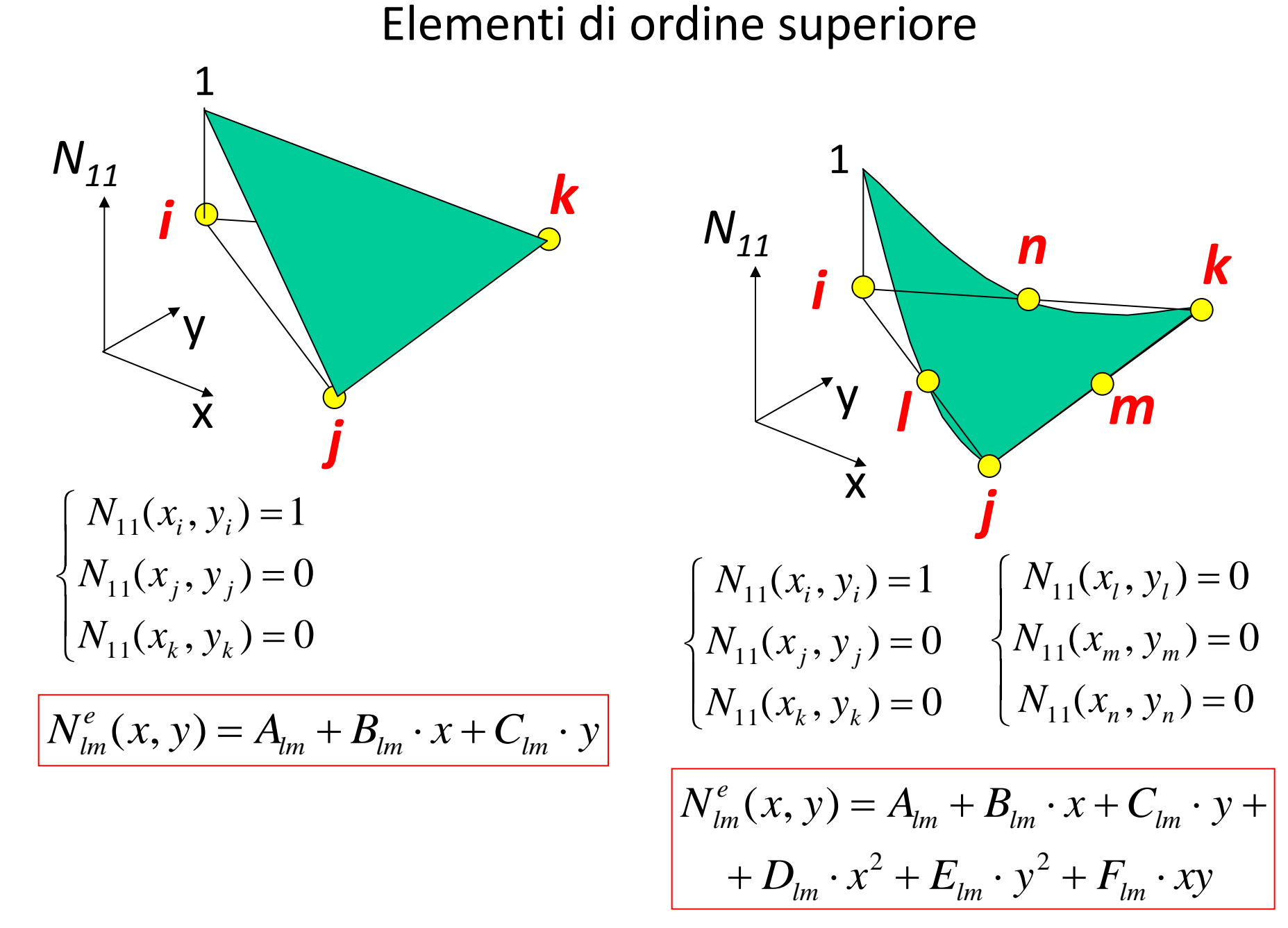

© Università di Pisa 2015

### Calcolo delle deformazioni

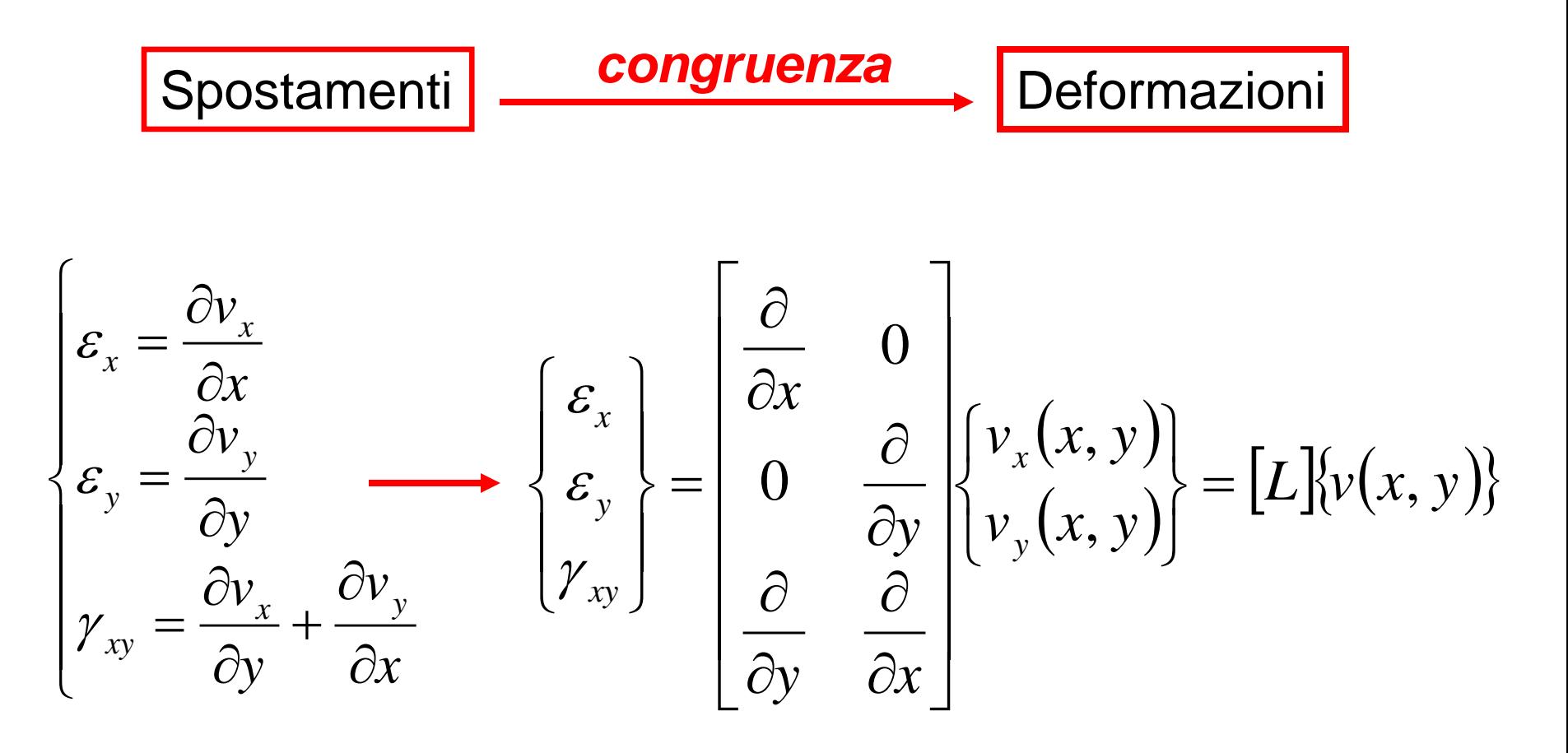

$$
\begin{aligned}\n\{\varepsilon(x, y)\} &= [L] \{v(x, y)\} \\
\frac{3x1}{3x2} & \frac{2x1}{2x1} \\
\frac{2x1}{2x6} & \frac{6x1}{6x1} \\
\frac{2x}{2x6} & \frac{6x1}{6x1} \\
\frac{2x1}{2x6} & \frac{6x1}{6x1} \\
\frac{2x1}{2x6} & \frac{6x1}{6x1} \\
\frac{2x1}{2x6} & \frac{6x1}{6x1} \\
\frac{3x1}{2x6} & \frac{6x1}{6x1}\n\end{aligned}
$$

### Contenuto matrice [B]

$$
[B] = [L][N] = \begin{bmatrix} \frac{\partial}{\partial x} & 0 \\ 0 & \frac{\partial}{\partial y} \\ \frac{\partial}{\partial y} & \frac{\partial}{\partial x} \end{bmatrix} \begin{bmatrix} N_{11} & 0 & N_{13} & 0 & N_{15} & 0 \\ 0 & N_{22} & 0 & N_{24} & 0 & N_{26} \end{bmatrix}
$$

$$
[B] = \begin{bmatrix} \frac{\partial N_{11}}{\partial x} & 0 & \frac{\partial N_{13}}{\partial x} & 0 & \frac{\partial N_{15}}{\partial x} & 0 \\ 0 & \frac{\partial N_{22}}{\partial y} & 0 & \frac{\partial N_{24}}{\partial y} & 0 & \frac{\partial N_{26}}{\partial y} \\ \frac{\partial N_{11}}{\partial y} & \frac{\partial N_{22}}{\partial x} & \frac{\partial N_{13}}{\partial y} & \frac{\partial N_{24}}{\partial y} & \frac{\partial N_{15}}{\partial y} & \frac{\partial N_{26}}{\partial x} \\ \frac{\partial N_{26}}{\partial y} & \frac{\partial}{\partial x} & \frac{\partial N_{24}}{\partial y} & \frac{\partial N_{15}}{\partial x} & \frac{\partial N_{26}}{\partial x} \end{bmatrix}
$$

$$
N_{11} = A_{11} + B_{11}x + C_{11}y
$$
  
\n
$$
\frac{\partial N_{11}}{\partial x} = B_{11} = \frac{y_j - y_k}{\Delta}
$$
  
\n
$$
\frac{\partial N_{11}}{\partial y} = C_{11} = \frac{x_k - x_j}{\Delta}
$$
  
\n
$$
[B] = \begin{bmatrix} B_{11} & 0 & B_{13} & 0 & B_{15} & 0 \\ 0 & C_{22} & 0 & C_{24} & 0 & C_{26} \\ C_{11} & B_{22} & C_{13} & B_{24} & C_{15} & B_{26} \end{bmatrix}
$$

N.B.: La matrice [B] in questo caso contiene solo costanti, dato che le f.ni di forma sono lineari. Nel caso di f.ni di forma di ordine superiore al primo la matrice [B] conterrebbe funzioni in (x,y)

### Relazioni costitutive

Esempio 1: **stato piano di tensione**, materiale elastico, lineare, omogeneo, isotropo

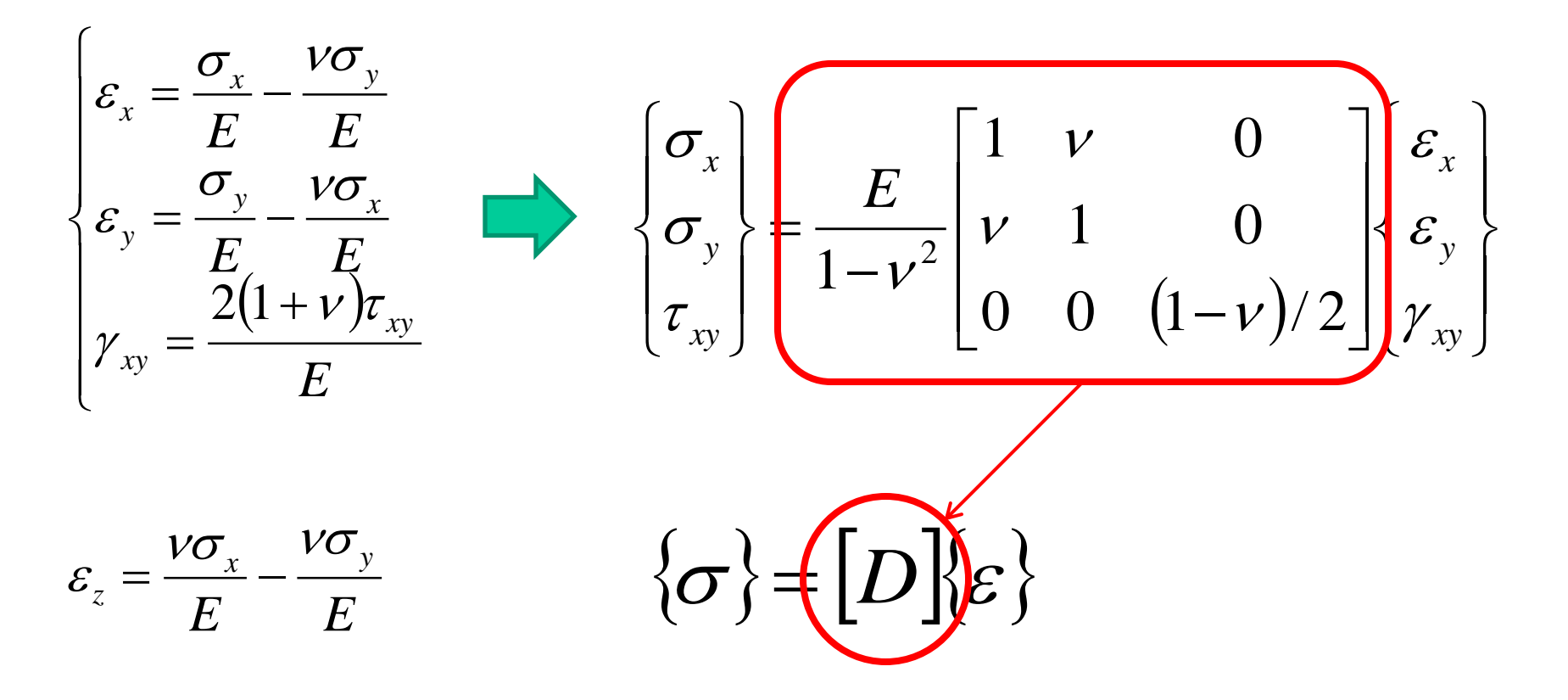

### Relazioni costitutive

*E E E*

Esempio 2: **stato piano di deformazione**, materiale elastico, lineare, omogeneo, isotropo

$$
\begin{cases}\n\varepsilon_x = \frac{\sigma_x}{E} - \frac{\nu \sigma_y}{E} - \frac{\nu \sigma_z}{E} \\
\varepsilon_y = \frac{\sigma_y}{E} - \frac{\nu \sigma_x}{E} - \frac{\nu \sigma_z}{E} \\
\gamma_{xy} = \frac{2(1+\nu)\tau_{xy}}{E} \qquad [D] = \frac{E}{(1+\nu)(1-2\nu)} \begin{bmatrix} 1-\nu & \nu & 0 \\
\nu & 1-\nu & 0 \\
0 & 0 & (1-2\nu)/2 \end{bmatrix} \\
\varepsilon_z = \frac{\sigma_z}{E} - \frac{\nu \sigma_x}{E} - \frac{\nu \sigma_y}{E} = 0\n\end{cases}
$$

#### Studio del comportamento meccanico del singolo elemento

Elemento piano per problemi 2D

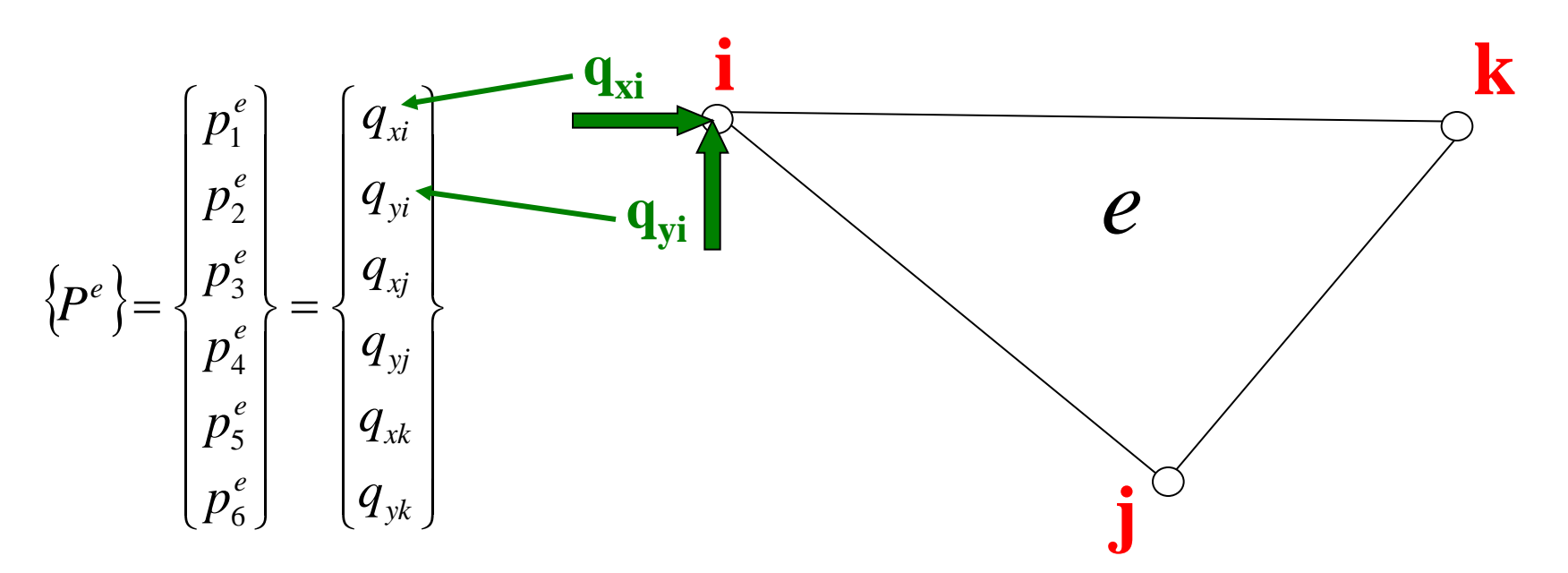

{P<sup>e</sup> } è il vettore contenente tutti i 6 carichi nodali

y

x

#### Studio del comportamento meccanico del singolo elemento

Elemento piano per problemi 2D

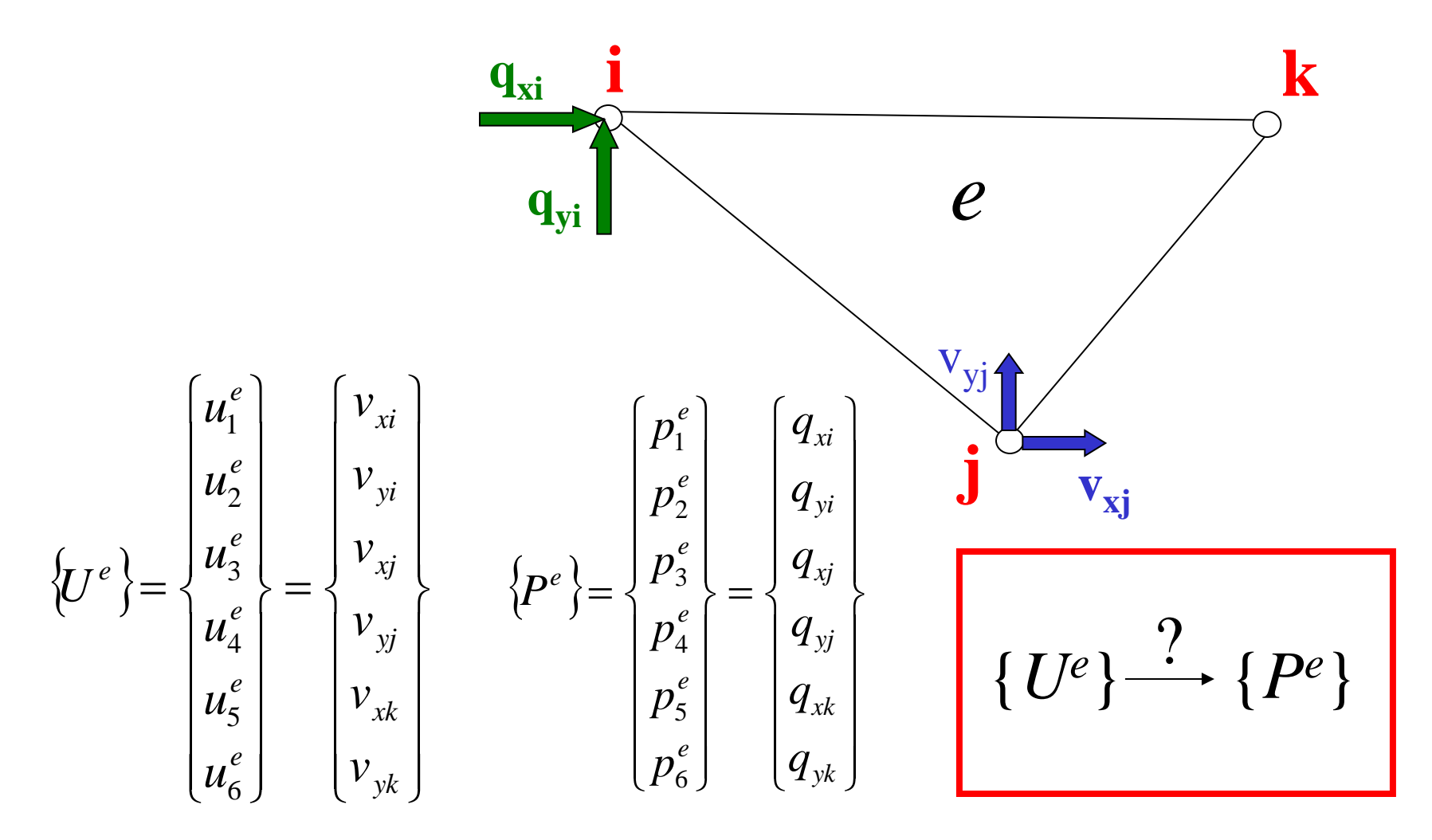

Elemento = molla "multidimensionale"

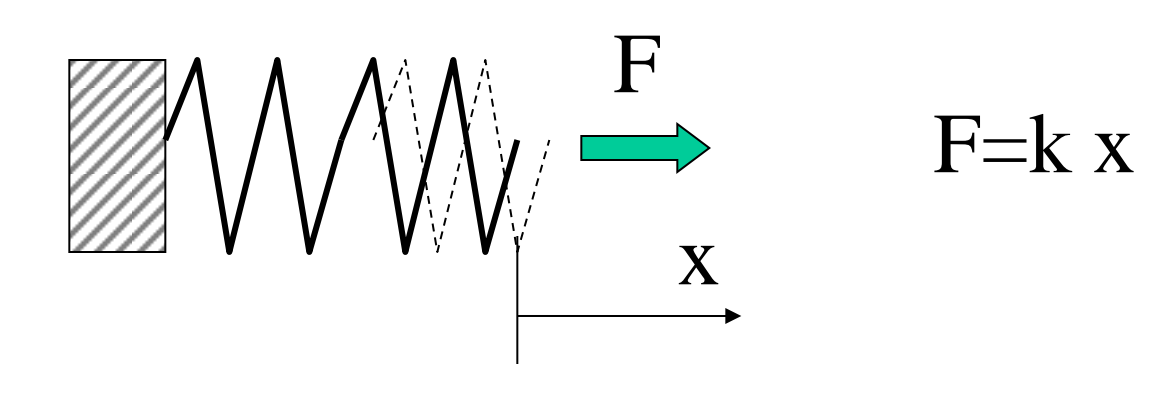

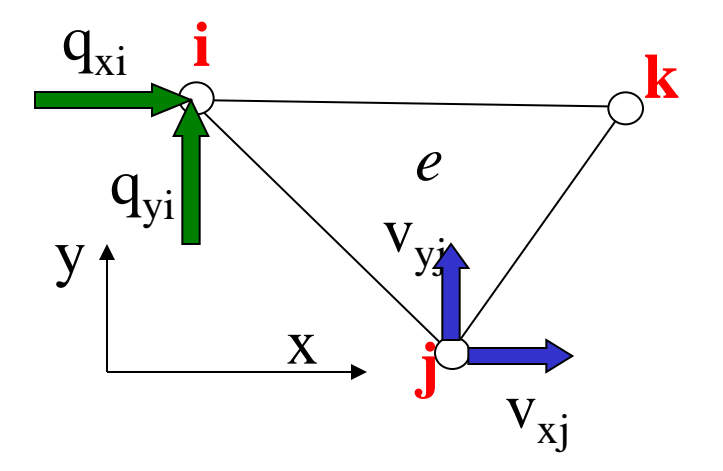

 $\langle P^e \rangle = |K^e| \cdot \langle U^e \rangle$ 

Studio condotto in campo lineare:

$$
\{P^e\} = [K^e].\{U^e\}
$$
  
6x1 6x6 6x1

Matrice di rigidezza dell'elemento

### Significato fisico dei termini della matrice [*K<sup>e</sup>* ]

Il termine *km,n* di [*K<sup>e</sup>* ] è pari alla reazione vincolare presente secondo il grado di libertà *"m"* (*m*=1,..6), se si applica un sistema di spostamenti nodali in cui tutte le componenti sono nulle tranne la "*n*-esima" che assume valore pari ad 1

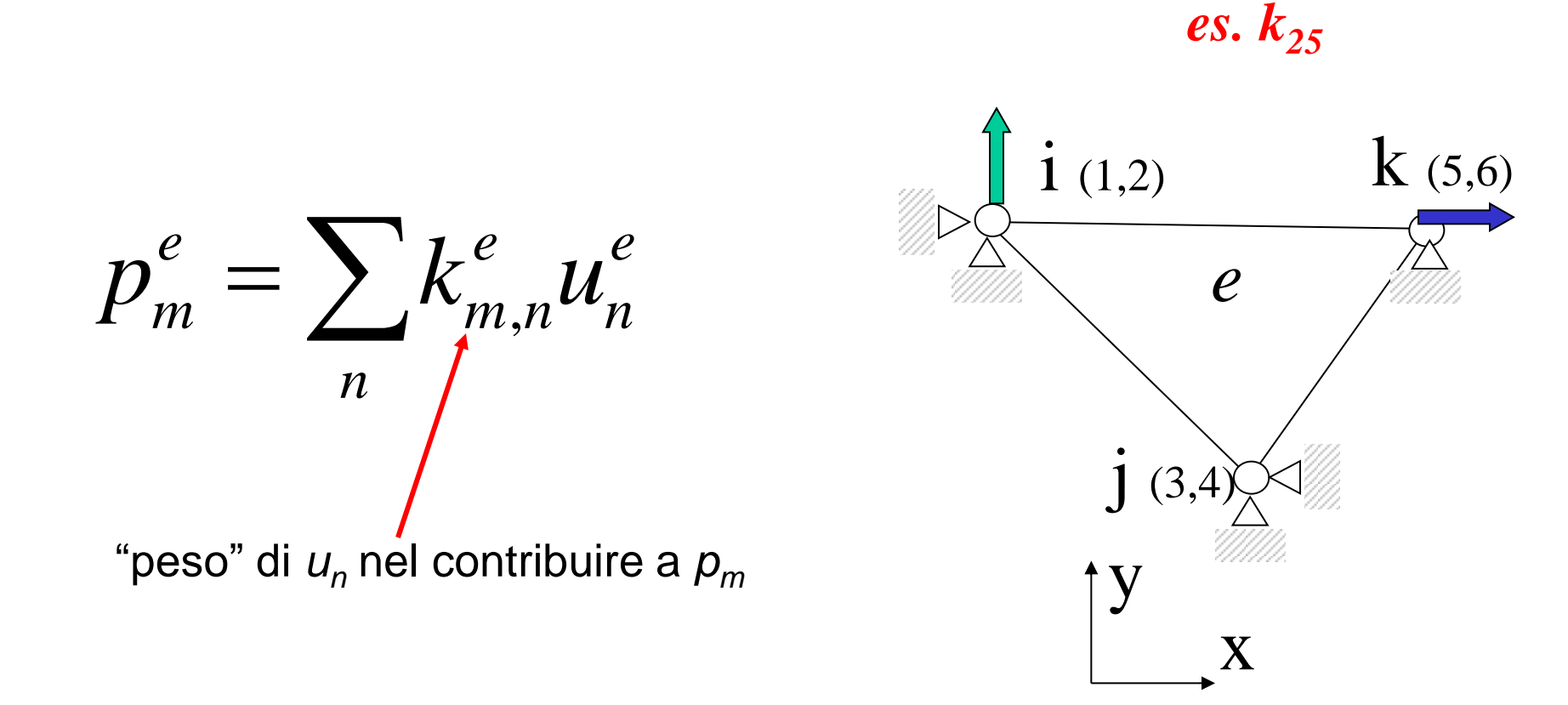

### Significato fisico dei termini della matrice [*K<sup>e</sup>* ]

Il termine *km,n* di [*K<sup>e</sup>* ] è pari alla reazione vincolare presente secondo il grado di libertà *"m"* (*m*=1,..6), se si applica un sistema di spostamenti nodali in cui tutte le componenti sono nulle tranne la "*n*-esima" che assume valore pari ad 1

*es.*  $k_{63}$ 

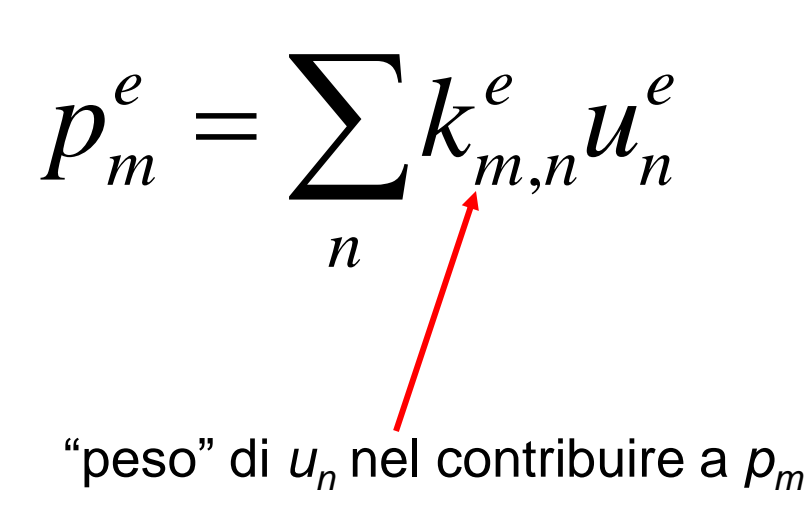

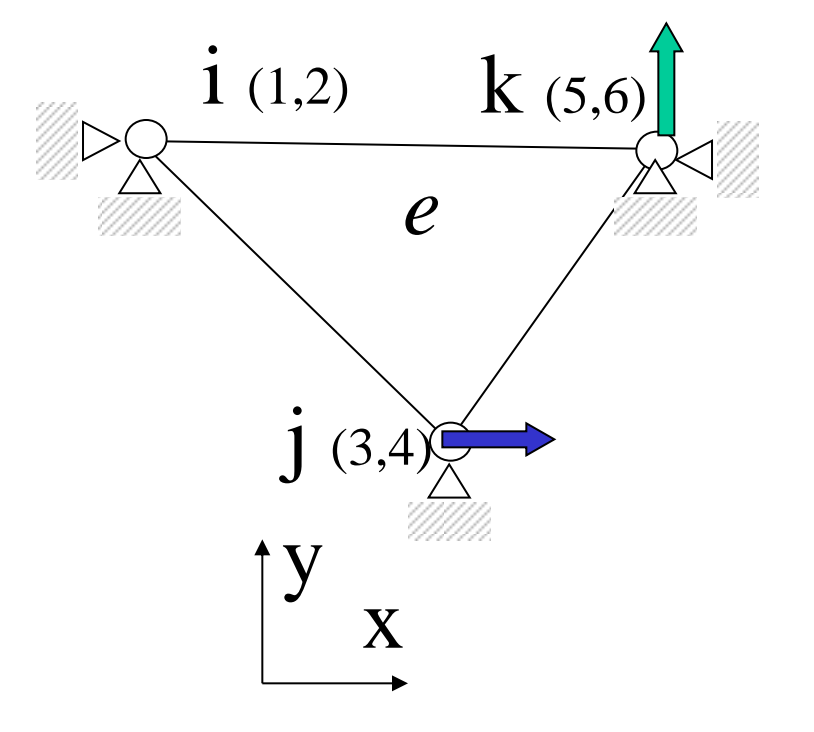

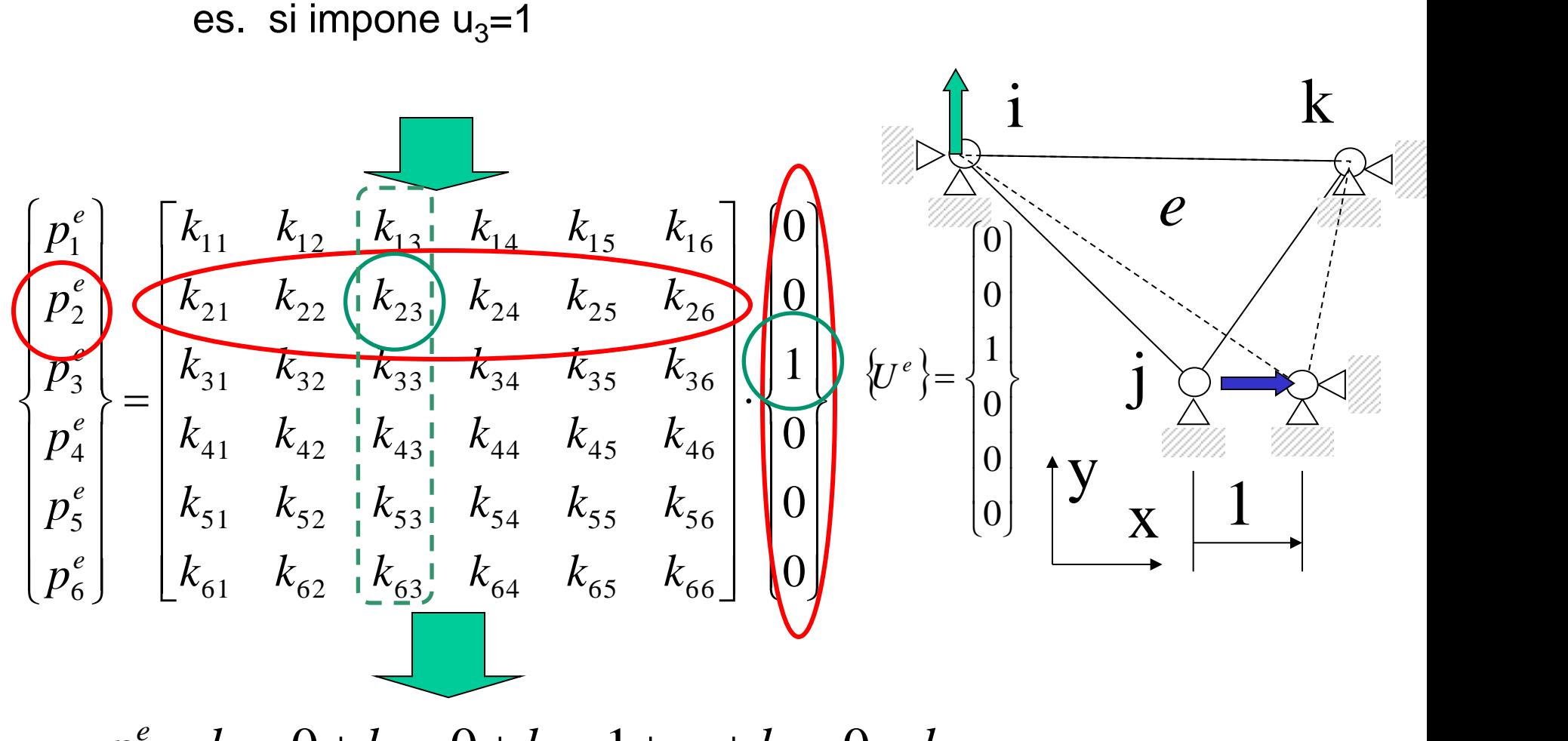

$$
p_2^e = k_{21} \cdot 0 + k_{22} \cdot 0 + k_{23} \cdot 1 + \dots + k_{26} \cdot 0 = k_{23}
$$

$$
p_1^e = k_{13}
$$
;  $p_3^e = k_{33}$ ;  $p_4^e = k_{43}$ .... analogamente per altri u<sub>i</sub>

### Teorema di reciprocità (Betti  $\rightarrow$  Maxwell)

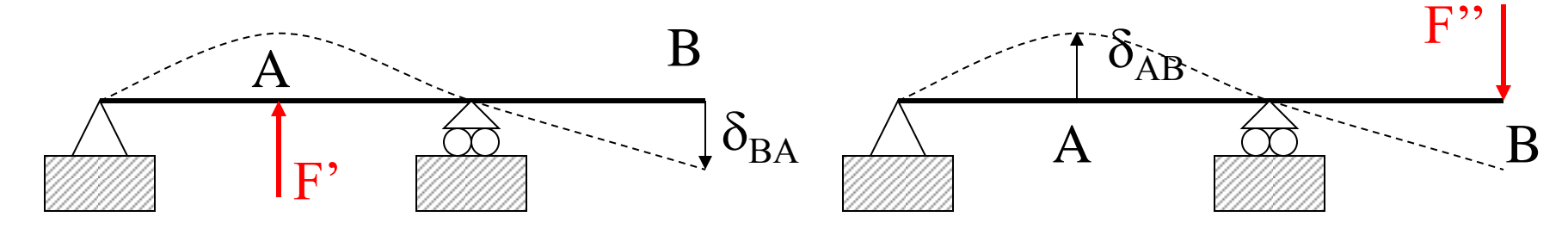

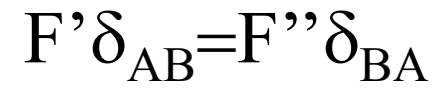

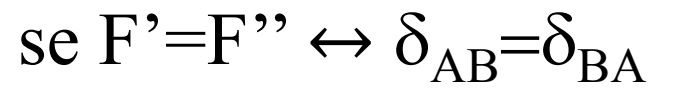

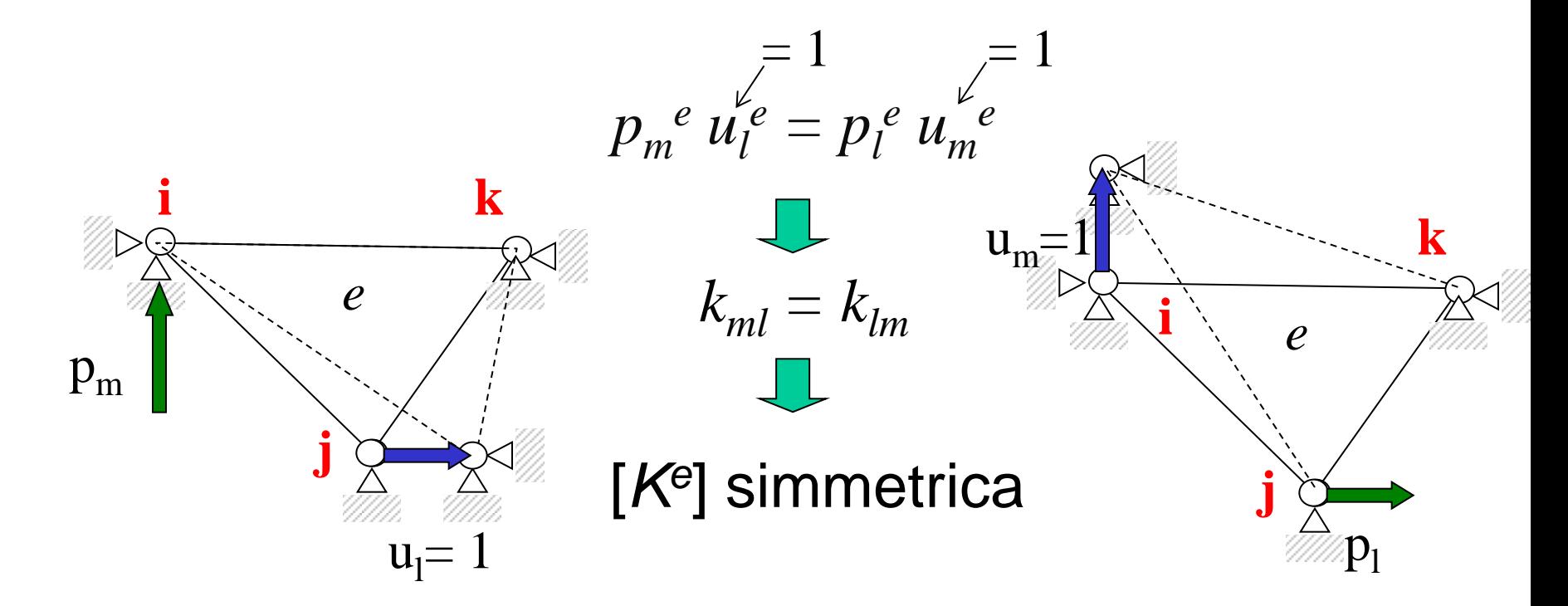

© Università di Pisa 2015

### Valutazione di [*K<sup>e</sup>* ]

In casi semplici è possibile calcolare le reazioni vincolari in presenza di "cedimenti vincolari" dei nodi (Es. elementi asta, trave)

*k e*

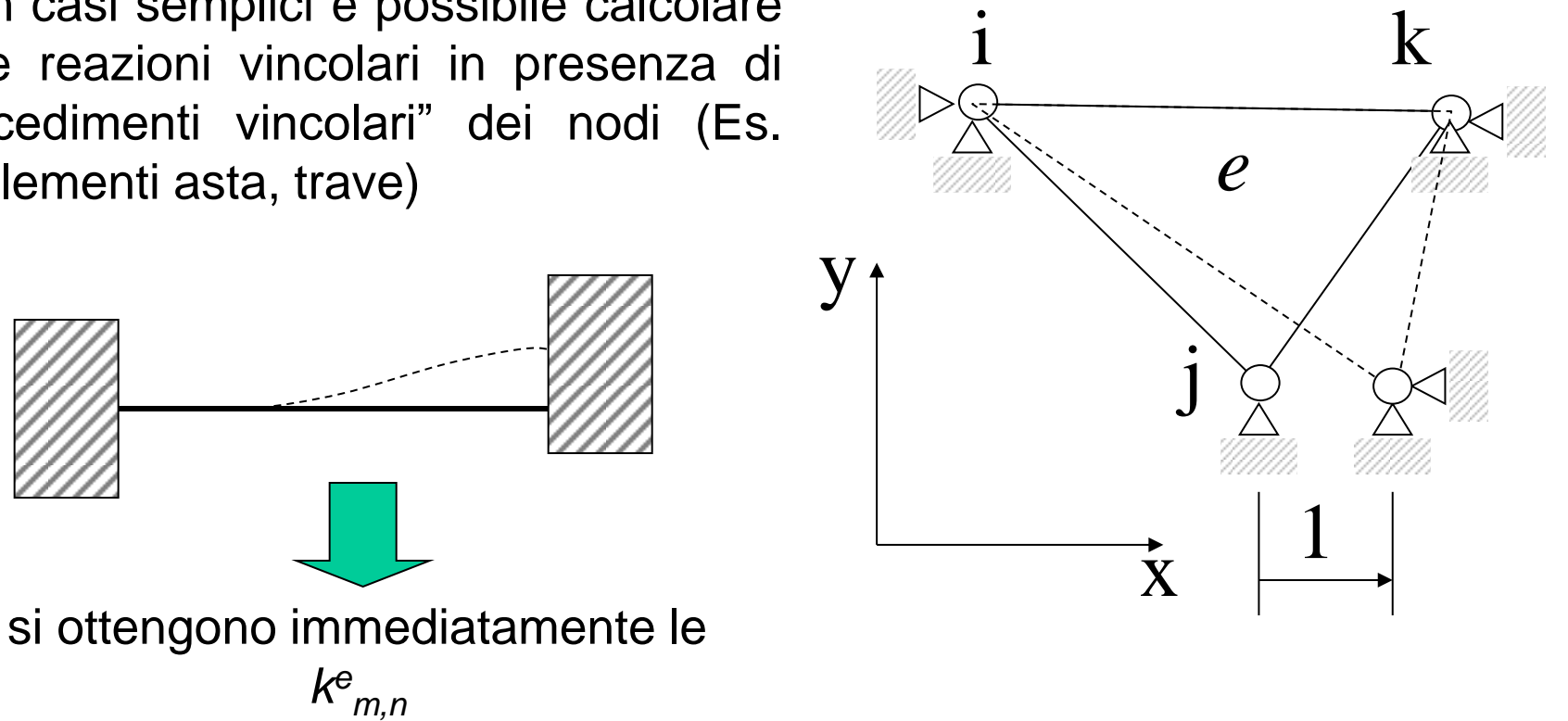

In generale, questa procedura non è praticabile per un elemento di forma generica

## Valutazione di [*K<sup>e</sup>* ]

#### Principio dei Lavori Virtuali

*Dato un sistema di forze e tensioni equilibrato e un sistema di spostamenti e deformazioni congruente, il lavoro che le forze esterne del primo sistema compiono sugli spostamenti del secondo è uguale al lavoro che le tensioni interne del primo sistema compiono sulle deformazioni del secondo.*

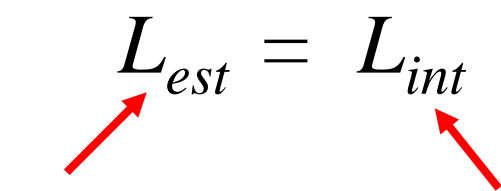

*Carichi nodali veri · spost.nodali virtuali* *Tensioni vere ·deformazioni virtuali*

## Valutazione di [*K<sup>e</sup>* ]

Principio dei Lavori Virtuali

$$
L_{est} = L_{int}
$$

*Carichi nodali veri · spost.nodali virtuali*

*Tensioni vere ·deformazioni virtuali*

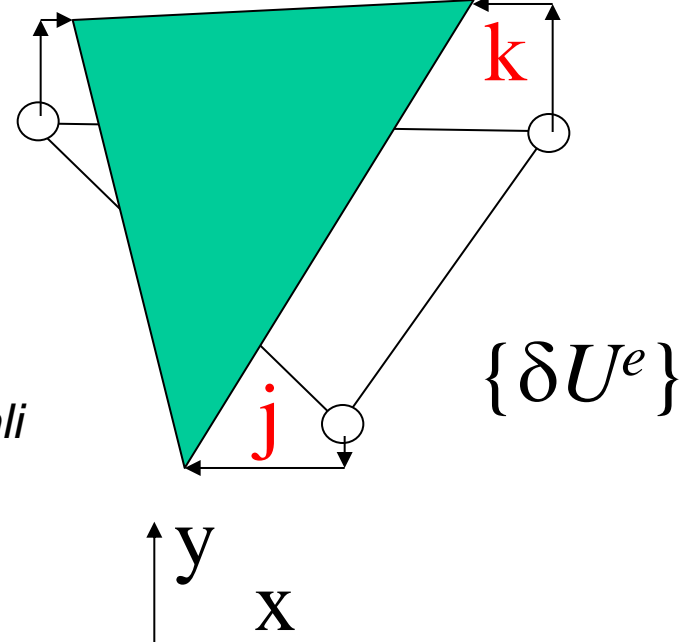

$$
L_{est} = \left\{ \delta U^e \right\}^T \left\{ P^e \right\}
$$

Spost. virtuali Carichi effettivi

$$
L_{int} = \int_{V} {\delta \varepsilon}^{T} {\sigma} dV
$$
  
\n
$$
L_{int} = \int_{V} {\delta \varepsilon}^{T} {\sigma} dV
$$
  
\n
$$
L_{int} = \int_{V} {\delta U^{e}}^{T} B^{T} {\sigma} dV
$$
  
\n
$$
L_{int} = \int_{V} {\delta U^{e}}^{T} B^{T} {\sigma} dV
$$
  
\n
$$
L_{int} = {\delta U^{e}}^{T} \int_{V} [B^{T} [D] {\varepsilon} dV]
$$
  
\n
$$
L_{int} = {\delta U^{e}}^{T} \int_{V} [B^{T} [D] {\varepsilon} dV]
$$
  
\n
$$
{\varepsilon} = [B] {\varepsilon}
$$
  
\n
$$
L_{int} = {\delta U^{e}}^{T} \int_{V} [B^{T} [D] [\delta] {\varepsilon} dV]
$$
  
\n
$$
L_{int} = {\delta U^{e}}^{T} \int_{V} [B^{T} [D] [\delta] {\varepsilon} dV] = {\delta U^{e}}^{T} \int_{V} [B^{T} [D] [\delta] dV {\varepsilon} dV]
$$

$$
L_{est} = \left\{ \delta U^{e} \right\}^{T} \left\{ P^{e} \right\}
$$
\n
$$
L_{int} = \left\{ \delta U^{e} \right\}^{T} \int_{V} [B]^{T} [D] [B] W \left\{ U^{e} \right\}
$$
\n
$$
\left\{ \delta U^{e} \right\}^{T} \left\{ P^{e} \right\} = \left\{ \delta U^{e} \right\}^{T} \int_{V} [B]^{T} [D] [B] W \left\{ U^{e} \right\}
$$
\naffinché l'uguaglianza sia valida per qualunque  
\nspostamento virtuale deve valere\n
$$
\left\{ P^{e} \right\} = \left\{ \int_{V} [B]^{T} [D] [B] W \right\} \left\{ U^{e} \right\}
$$
\n
$$
\left\{ P^{e} \right\} = \left\{ K^{e} \right\} \left\{ U^{e} \right\}
$$

Applicazione  
\n
$$
[K^{e}] = \int_{V} [B]^T [D] [B] dV
$$
\n
$$
[B] = \begin{bmatrix} B_{11} & 0 & B_{13} & 0 & B_{15} & 0 \\ 0 & C_{22} & 0 & C_{24} & 0 & C_{26} \\ C_{11} & B_{22} & C_{13} & B_{24} & C_{15} & B_{26} \end{bmatrix}
$$
\n
$$
[D] = \frac{E}{1 - v^2} \begin{bmatrix} 1 & v & 0 \\ v & 1 & 0 \\ 0 & 0 & (1 - v)/2 \end{bmatrix}
$$
\nIn question case (f. forma linear) is not isolate if volume e calcolare [K]  
\n
$$
[K^{e}] = [B]^T [D] [B] \int_{V} dV = [B]^T [D] [B] V
$$

### Osservazione: unità di misura

$$
\begin{aligned}\nN \text{ m}^{-1}\n\begin{bmatrix}\nK^e \\
\end{bmatrix} &= [B]^T [D] [B] V \longleftarrow m^3 \\
\text{ m}^{-1} \quad N \text{ m}^{-2} \text{ m}^{-1} \\
\frac{1}{m} \frac{N}{m^2} \frac{1}{m} m^3 &= \frac{N}{m}\n\end{aligned}
$$

$$
\frac{1}{m}\frac{N}{m^2}\frac{1}{m}m^3=\frac{N}{m}
$$

### ANALISI INTERA STRUTTURA

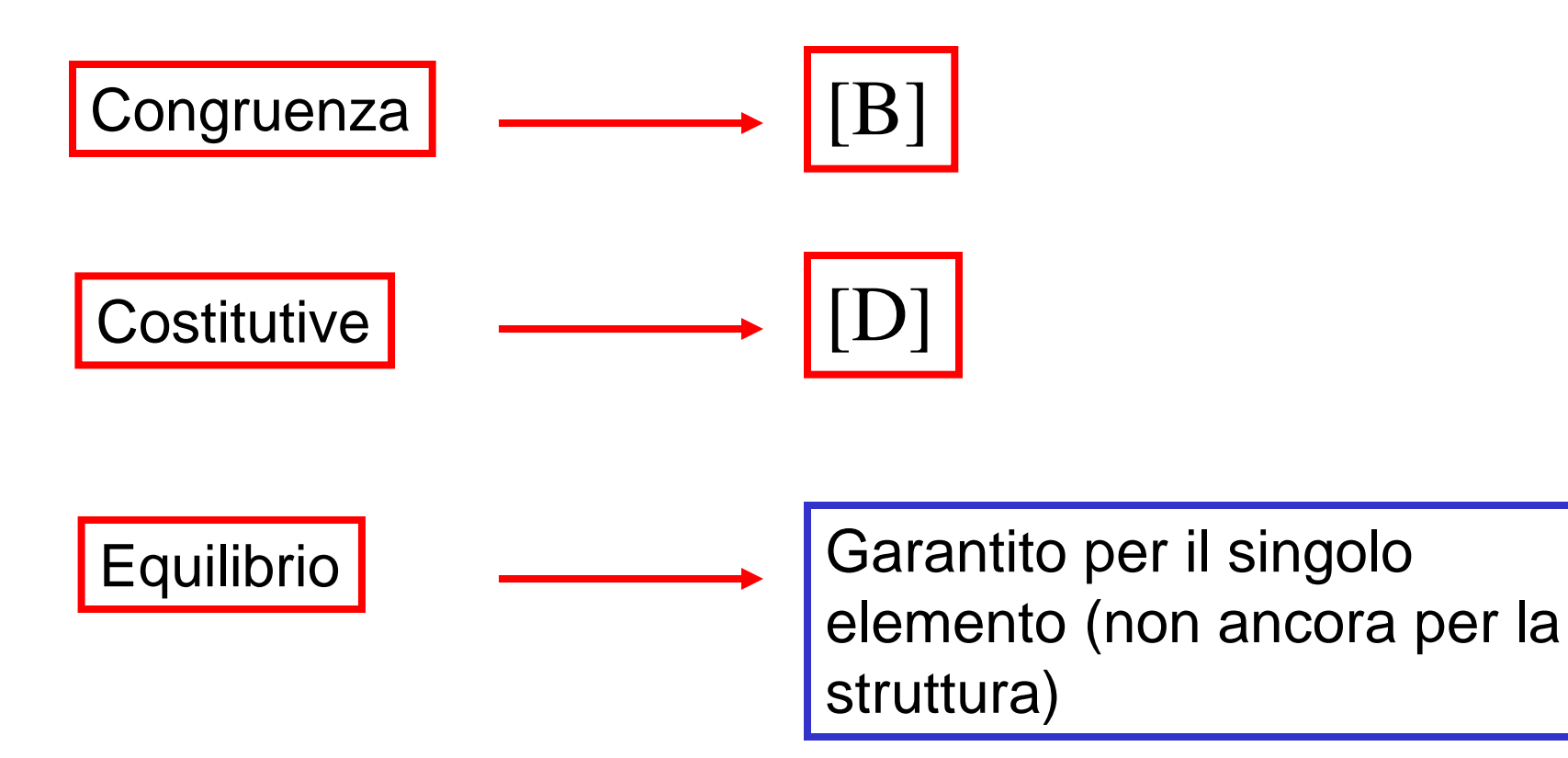

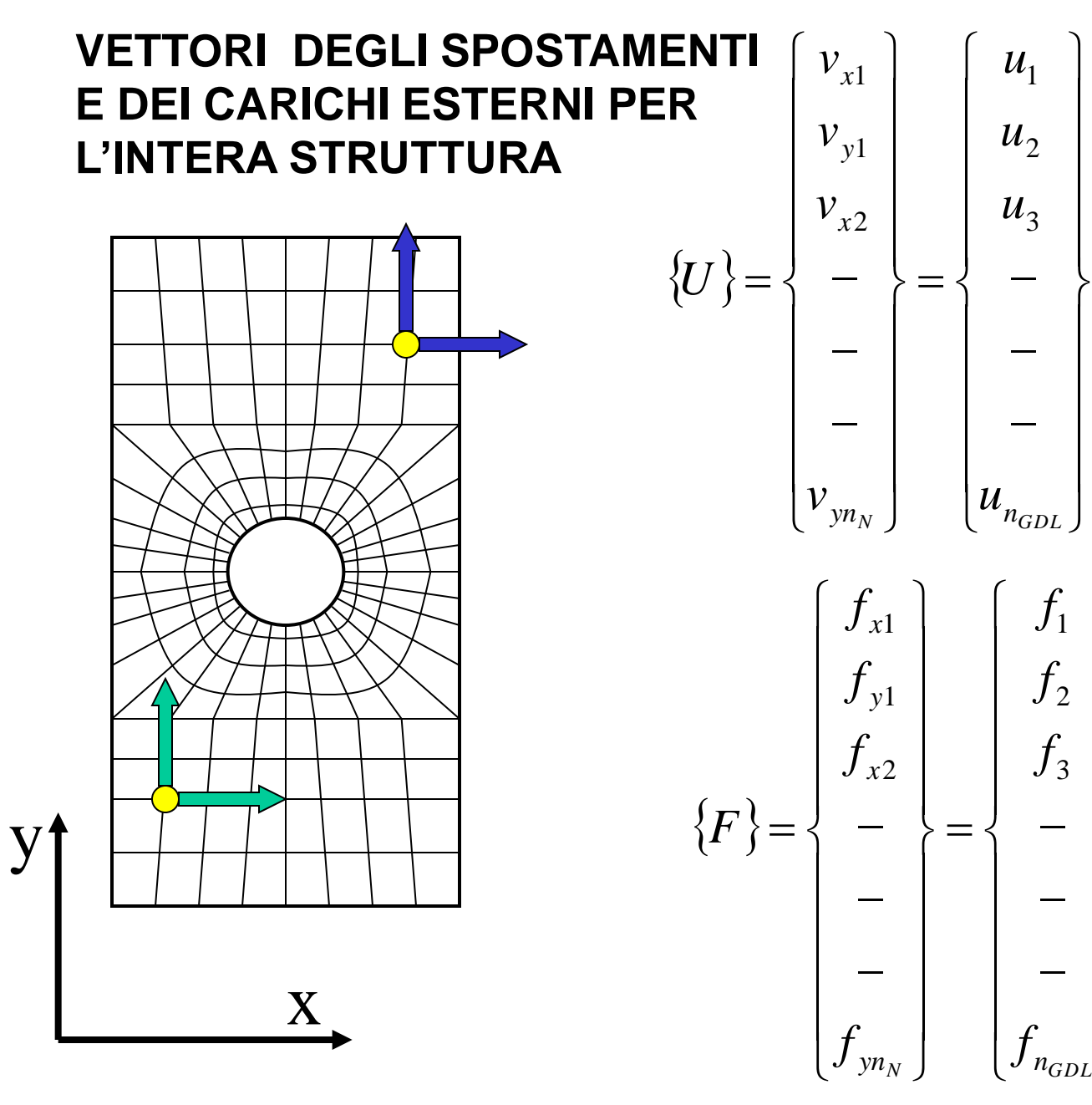

 $\mathbf{I}$ 

 $\int$ 

 $\mathcal{L}$ 

 $\mathcal{L}$ 

 $\mathcal{L}$ 

 $\overline{\phantom{a}}$ 

 $\left\{ \right.$ 

 $\mathcal{L}$ 

 $\mathcal{L}$ 

 $\mathcal{L}$ 

 $\begin{matrix} \phantom{-} \end{matrix}$ 

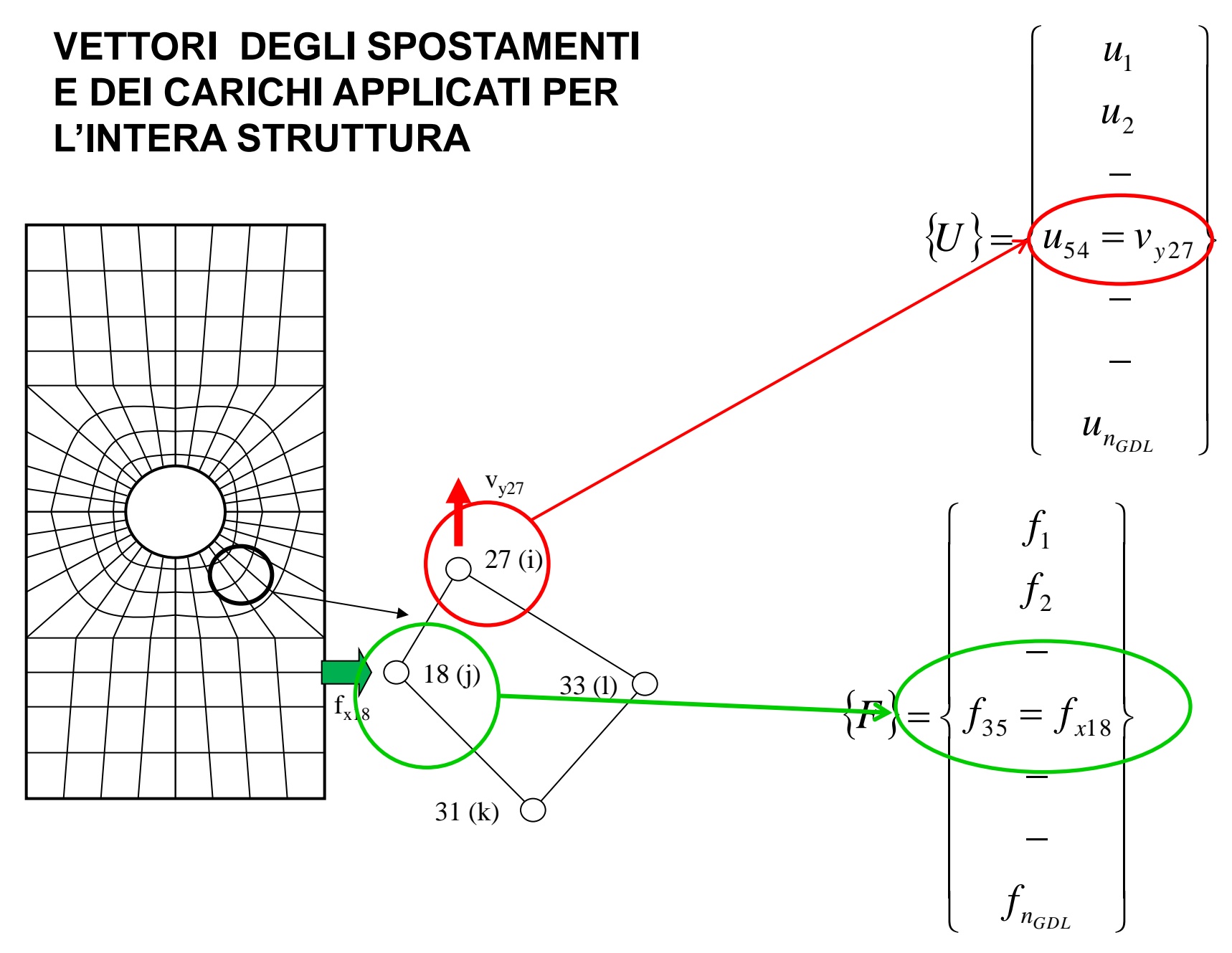

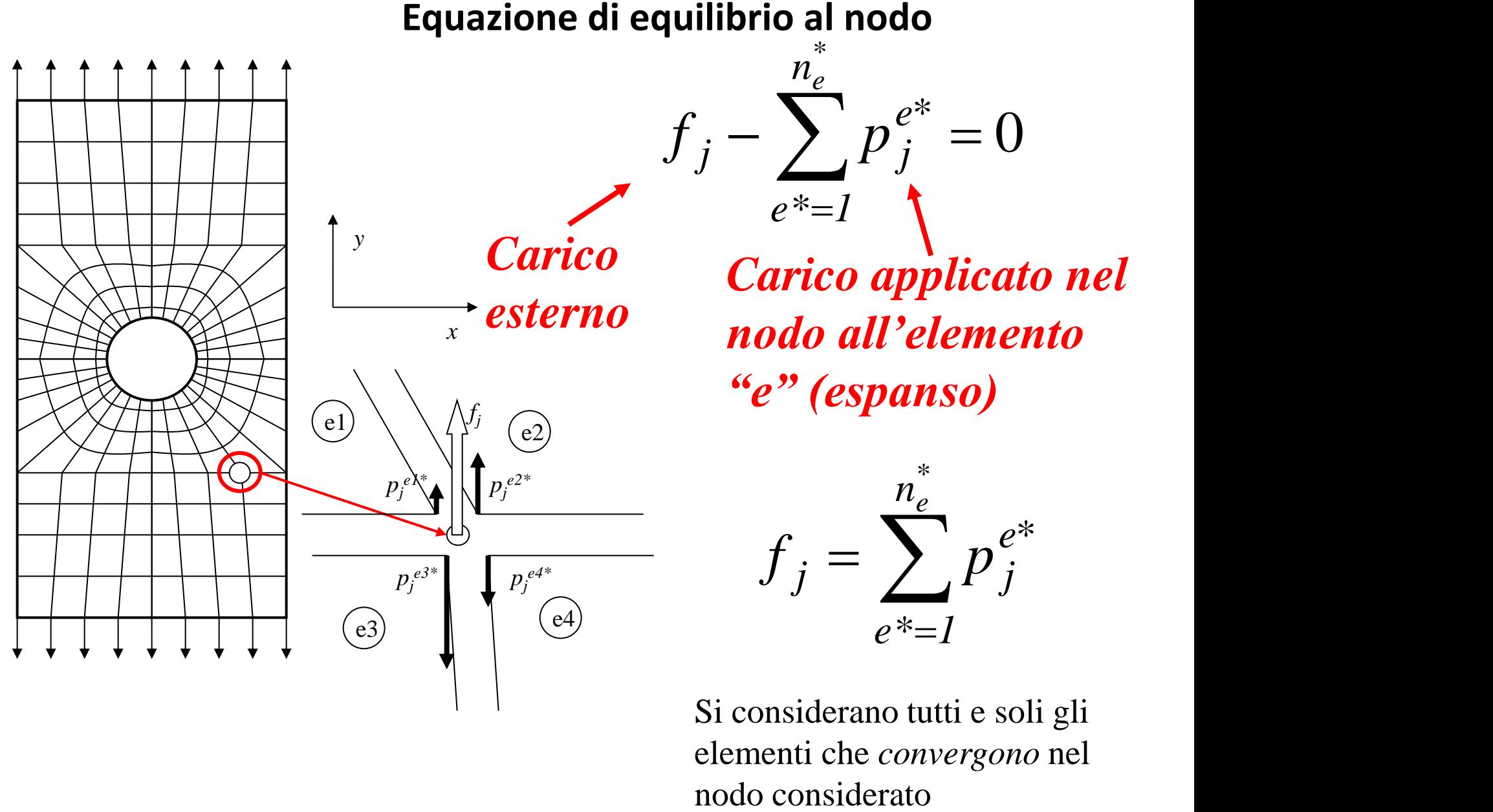

Si considerano tutti e soli gli elementi che *convergono* nel

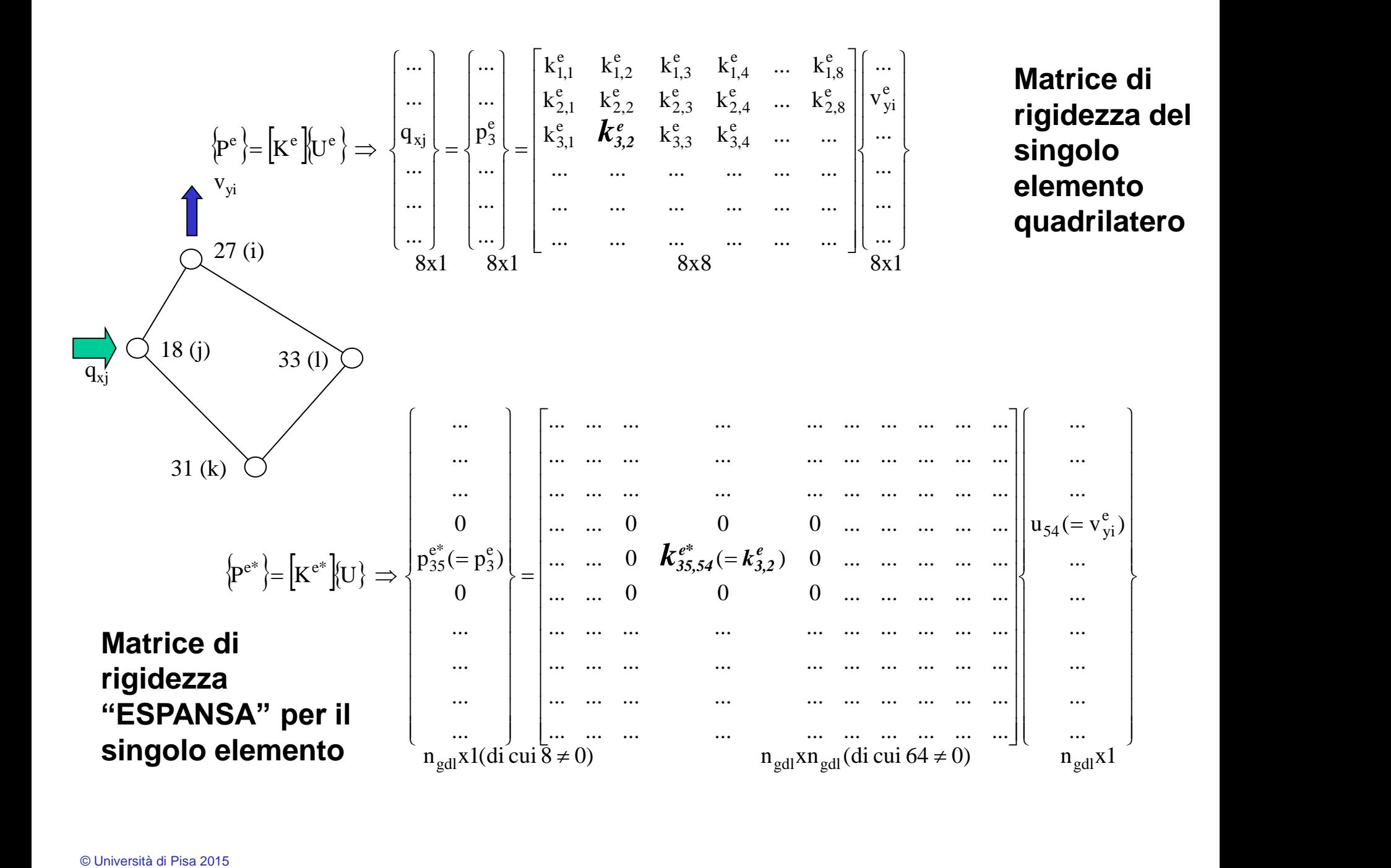

$$
\left\{ P^{e^*} \right\} = \left[ K^{e^*} \right] \hspace{-1mm} \left\{ U \right\} \hspace{10mm} \text{per ogni elemento}
$$

Le equazioni di equilibrio su tutti i nodi si ottengono semplicemente sommando i vettori nodali di forza (interna) espansi

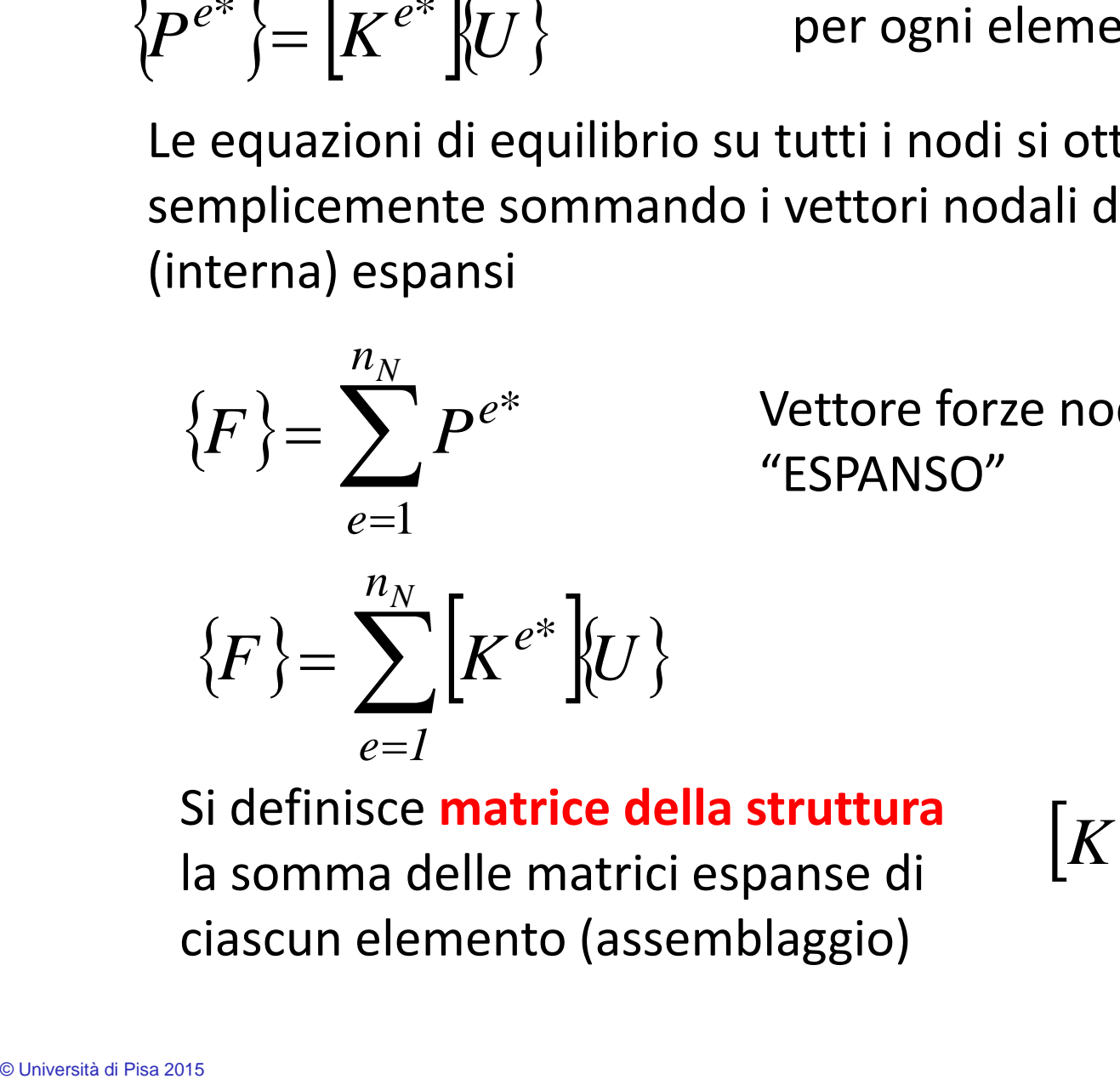

Vettore forze nodali "ESPANSO"

Si definisce **matrice della struttura**  la somma delle matrici espanse di ciascun elemento (assemblaggio)

$$
K = \sum_{e=1}^{n_N} \left[ K^{e^*} \right]
$$

### $=\sum_{e^*=1}^{\infty} p_{j}^{e^*} = \text{res}_{\text{uc}}$ *\* n<sup>e</sup>*  $\rho^* = I$  $f_j = \sum p_j^{e^*} =$ più in dettaglio:

reazioni al nodo j dovuti a u dei nodi i degli elementi connessi al nodo del gdl j

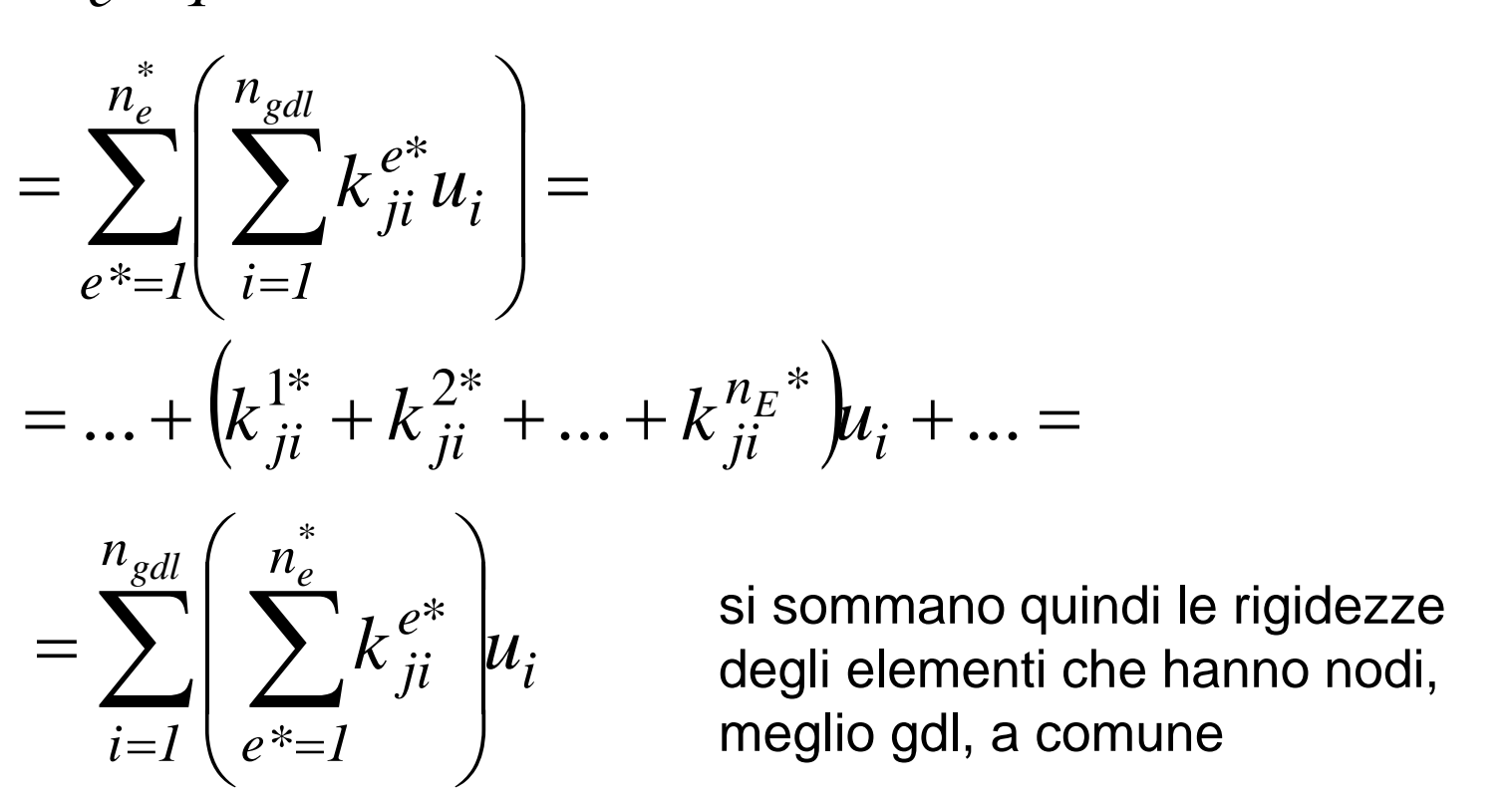

si sommano quindi le rigidezze degli elementi che hanno nodi, meglio gdl, a comune

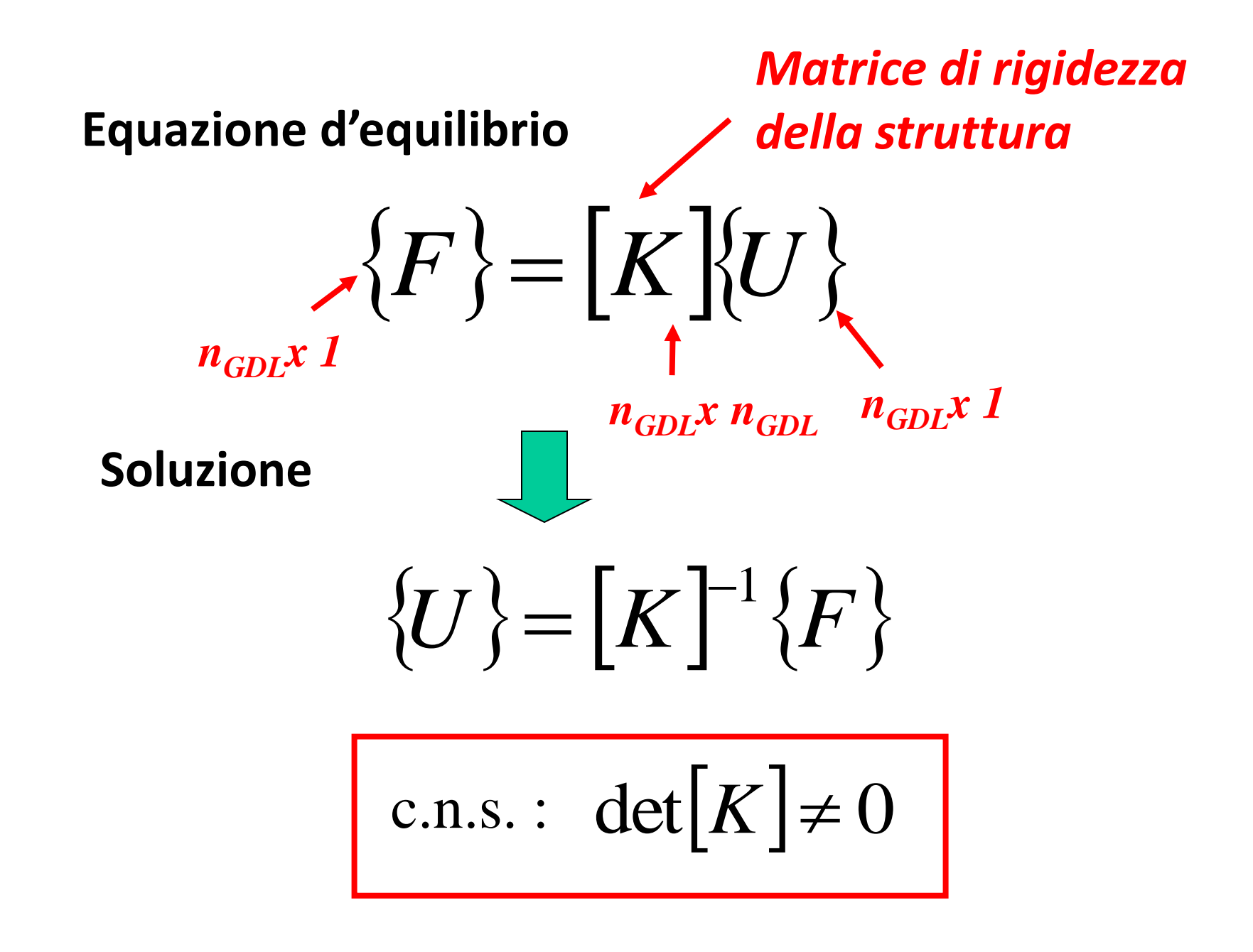

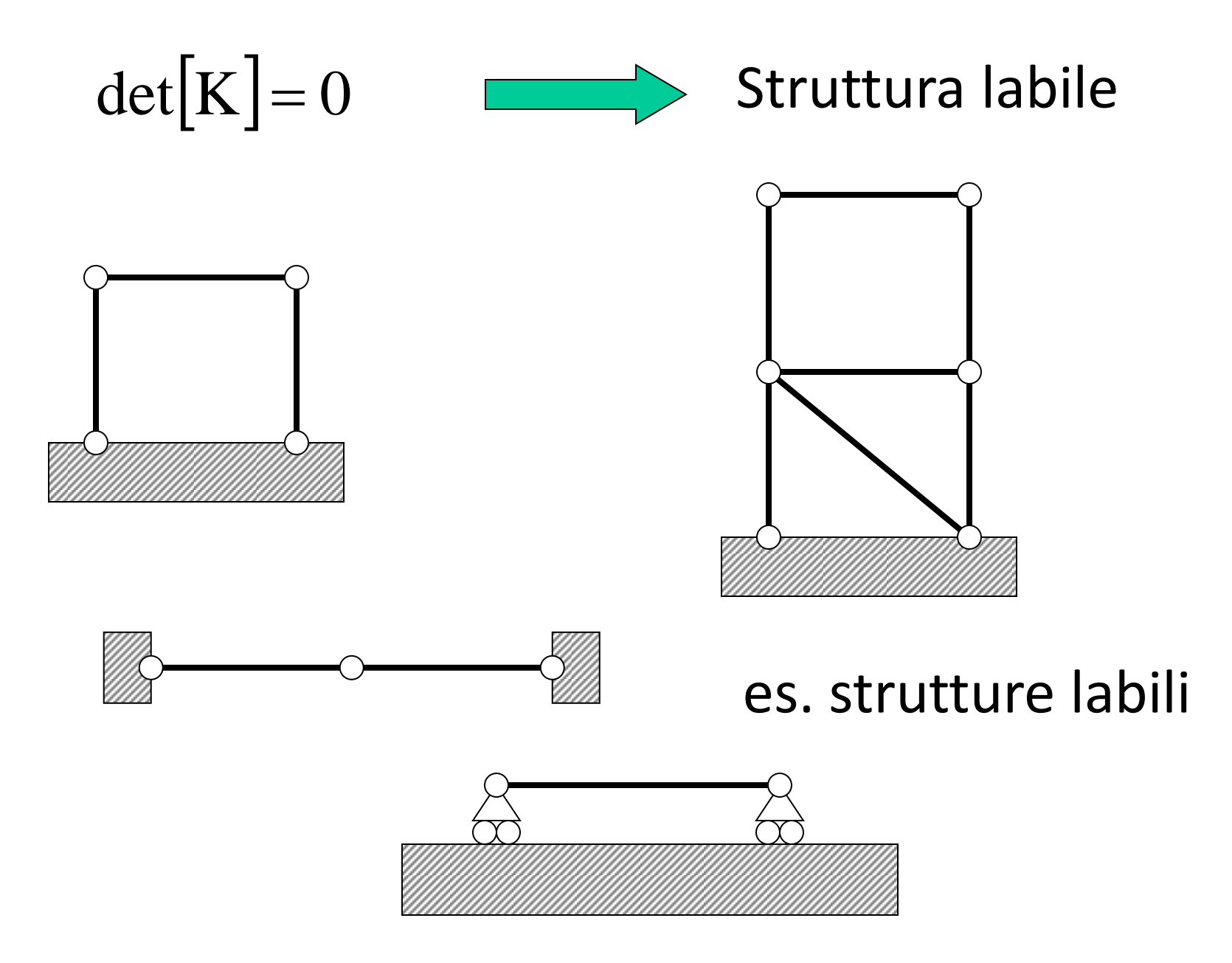

## VINCOLI

Per rendere una struttura non labile occorre introdurre vincoli.

Vincolare = assegnare "a priori" il valore di una delle componenti di spostamento (g.d.l.)

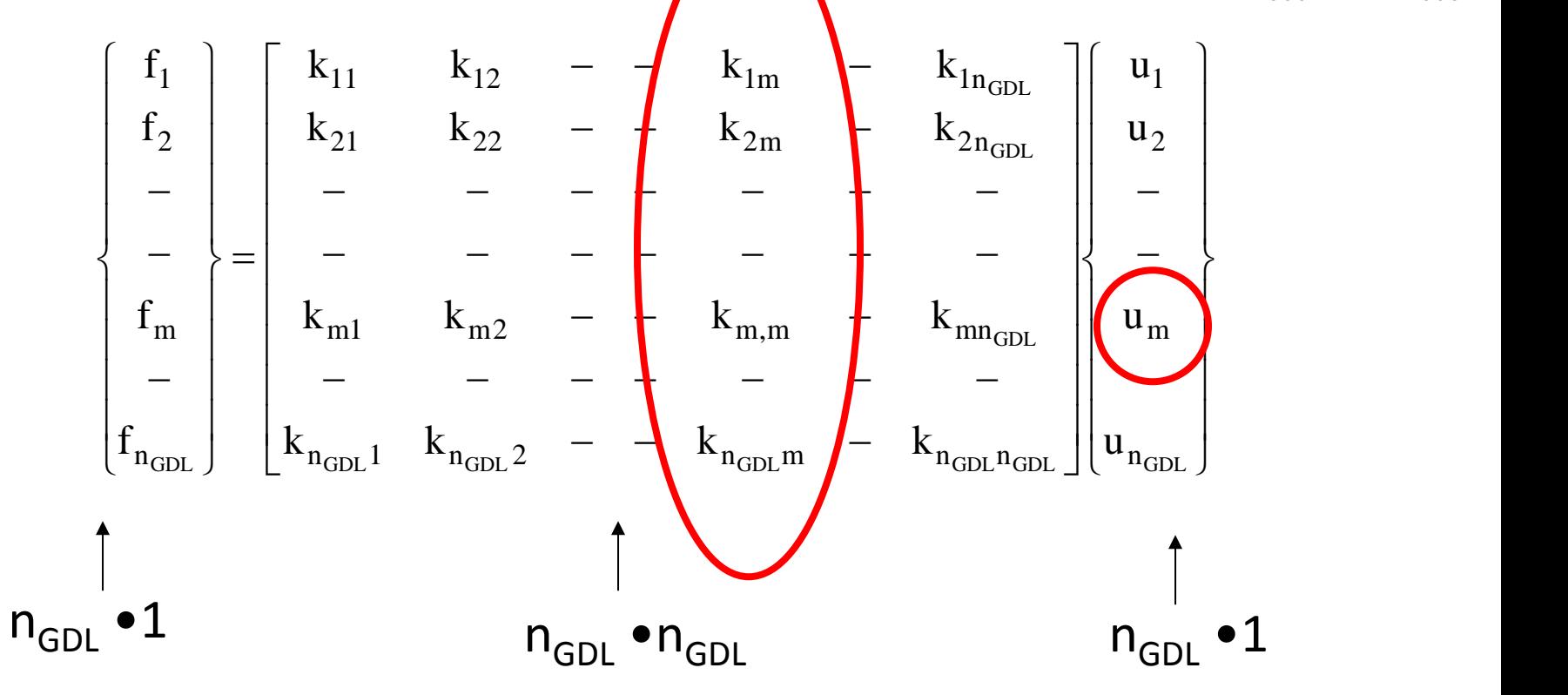

 $u_m = u^m$ 

![](_page_52_Figure_0.jpeg)

## Introduzione di 1 vincolo = riduzione di 1 del numero di incognite ed equazioni

$$
\begin{bmatrix}\nf_1 \\
f_2 \\
f_3 \\
f_{m-1} \\
f_{m-1} \\
f_{m+1} \\
f_{m+1} \\
f_{n_{GDL}}\n\end{bmatrix}\n\begin{bmatrix}\nk_{1m} \\
k_{2m} \\
k_{2m} \\
k_{m-1,m} \\
k_{m-1,1} \\
k_{m-1,1} \\
k_{m-1,1} \\
k_{m-1,1} \\
k_{m-1,1} \\
k_{m-1,1} \\
k_{m-1,1} \\
k_{m-1,1} \\
k_{m-1,1} \\
k_{m-1,1} \\
k_{m-1,1} \\
k_{m-1,1} \\
k_{m-1,1} \\
k_{m-1,1} \\
k_{m-1,1} \\
k_{m-1,1} \\
k_{m-1,1} \\
k_{m-1,1} \\
k_{m-1,1} \\
k_{m-1,1} \\
k_{m-1,1} \\
k_{m-1,1} \\
k_{m-1,1} \\
k_{m-1,1} \\
k_{m-1,1} \\
k_{m-1,1} \\
k_{m-1,1} \\
k_{m-1,1} \\
k_{m-1,1} \\
k_{m-1,1} \\
k_{m-1,1} \\
k_{m-1,1} \\
k_{m-1,1} \\
k_{m-1,1} \\
k_{m-1,1} \\
k_{m-1,1} \\
k_{m-1,1} \\
k_{m-1,1} \\
k_{m-1,1} \\
k_{m-1,1} \\
k_{m-1,1} \\
k_{m-1,1} \\
k_{m-1,1} \\
k_{m-1,1} \\
k_{m-1,1} \\
k_{m-1,1} \\
k_{m-1,1} \\
k_{m-1,1} \\
k_{m-1,1} \\
k_{m-1,1} \\
k_{m-1,1} \\
k_{m-1,1} \\
k_{m-1,1} \\
k_{m-1,1} \\
k_{m-1,1} \\
k_{m-1,1} \\
k_{m-1,1} \\
k_{m-1,1} \\
k_{m-1,1} \\
k_{m-1,1} \\
k_{m-1,1} \\
k_{m-1,1} \\
k_{m-1,1} \\
k_{m-1,1} \\
k_{m-1,1} \\
k_{m-1,1} \\
k_{m-1,1} \\
k_{m-1,1} \\
k_{m-1,1} \\
k_{m-1,1} \\
k_{m-1,1} \\
k_{m-1,1} \\
k_{m-1,1} \\
k_{m-1,1} \\
$$

Resa invertibile la matrice K', si possono determinare gli spostamenti nodali (esclusi i vincoli già noti)

$$
\left\{ \mathbf{U}^{\prime}\right\} \mathbf{=}\left[ \mathbf{K}^{\prime}\right] ^{-1}\left\{ \mathbf{F}^{\prime}\right\}
$$

quindi spostamenti in tutti i punti della struttura tramite le funzioni di forma e quindi deformazioni e tensioni

$$
\begin{cases}\n\mathbf{v}_{x}(x,y) \\
\mathbf{v}_{y}(x,y)\n\end{cases} = \begin{bmatrix}\n\mathbf{N}^{e}(x,y)\n\end{bmatrix} \cdot \begin{Bmatrix}\n\mathbf{U}^{e}\n\end{Bmatrix} \longrightarrow \begin{Bmatrix}\n\mathbf{E}\n\end{Bmatrix} = \begin{bmatrix}\n\mathbf{B}\n\end{bmatrix} \begin{Bmatrix}\n\mathbf{U}^{e}\n\end{Bmatrix} \longrightarrow \begin{Bmatrix}\n\mathbf{G}\n\end{Bmatrix} = \begin{bmatrix}\n\mathbf{D}\n\end{bmatrix} \begin{Bmatrix}\n\mathbf{E}\n\end{Bmatrix}
$$
\ninfinite le reazioni vincolari incognite

\n
$$
\mathbf{f}_{m} = \begin{bmatrix}\n\mathbf{k}_{m1} & \mathbf{k}_{m2} & \dots & \mathbf{k}_{m,m} & \dots & \mathbf{k}_{mn_{GDL}}\n\end{bmatrix} \begin{bmatrix}\n\mathbf{u}_{1} \\
\mathbf{u}_{2} \\
-\mathbf{u}_{m_{GDL}}\n\end{bmatrix}
$$

vincolo imposto

 $\mathbf{I}$  and  $\mathbf{I}$  are all  $\mathbf{I}$  $\int$ 

 $-1$  and  $-1$  and  $-1$ 

 $\binom{m}{m}$ 

 $\left| \mathbf{u}_{\mathrm{m}}^{\ast}\right|$ 

  $\begin{pmatrix} u_{n_{\text{GDL}}} \end{pmatrix}$ 

GDL J  $n_{\text{GDL}}$ 

 $\mathbf{u}_{\text{new}}$ 

© Università di Pisa 2015

![](_page_55_Figure_0.jpeg)

Andamento effettivo delle tensioni

Tensioni discontinue nei nodi *(calcolate nei punti di Gauss)*

![](_page_55_Figure_3.jpeg)

Calcolo di valori mediati nei nodi (media aritmetica o altre tecniche)

![](_page_56_Figure_0.jpeg)

![](_page_57_Figure_0.jpeg)

![](_page_57_Figure_1.jpeg)

![](_page_57_Figure_2.jpeg)

**O Università di Pisa 2015** Modello Tensioni  $\sigma_y$  non mediate Tensioni  $\sigma_y$  mediate

![](_page_58_Figure_0.jpeg)

© Università di Pisa 2015

#### **INFORMAZIONI UTILI**

#### **TESTI E LINK**

- Slides
- Madenci, Guven, «The Finite Element Method and Applications in Engineering using ANSYS», Springer
- http://www.mece.ualberta.ca/tutorials/ansys/ $\rightarrow$  tutorial
- http://www.ansys.com/Products/Academic/ANSYS-Student  $\rightarrow$  download free del software versione student: Ansys Workbench& Ansys Mechanical (limite su dimensione modello 32knodi/elementi)